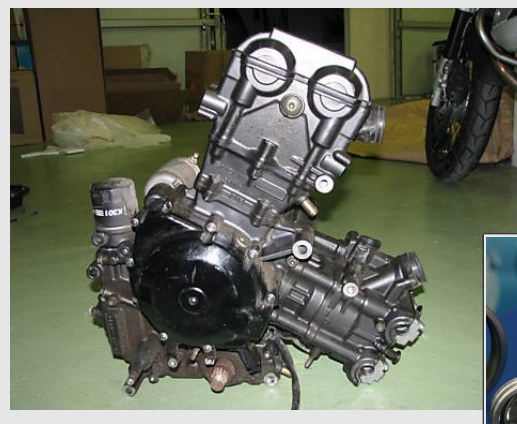

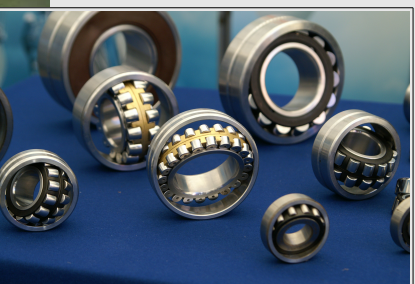

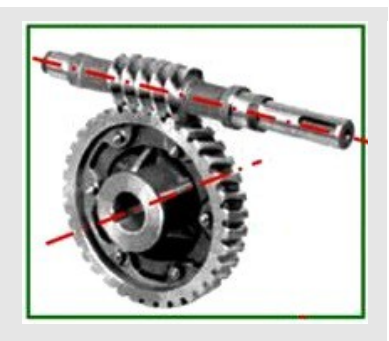

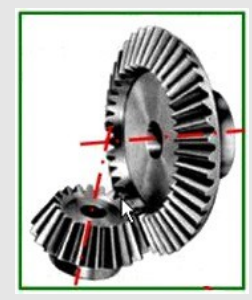

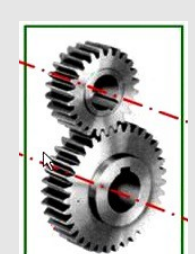

# **TD de Conception LsMe621**

Cours de Licence 3 Université de Versailles Saint Quentin en Yvelines

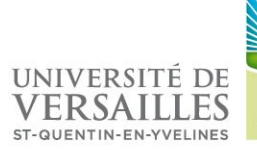

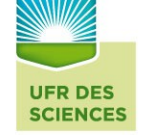

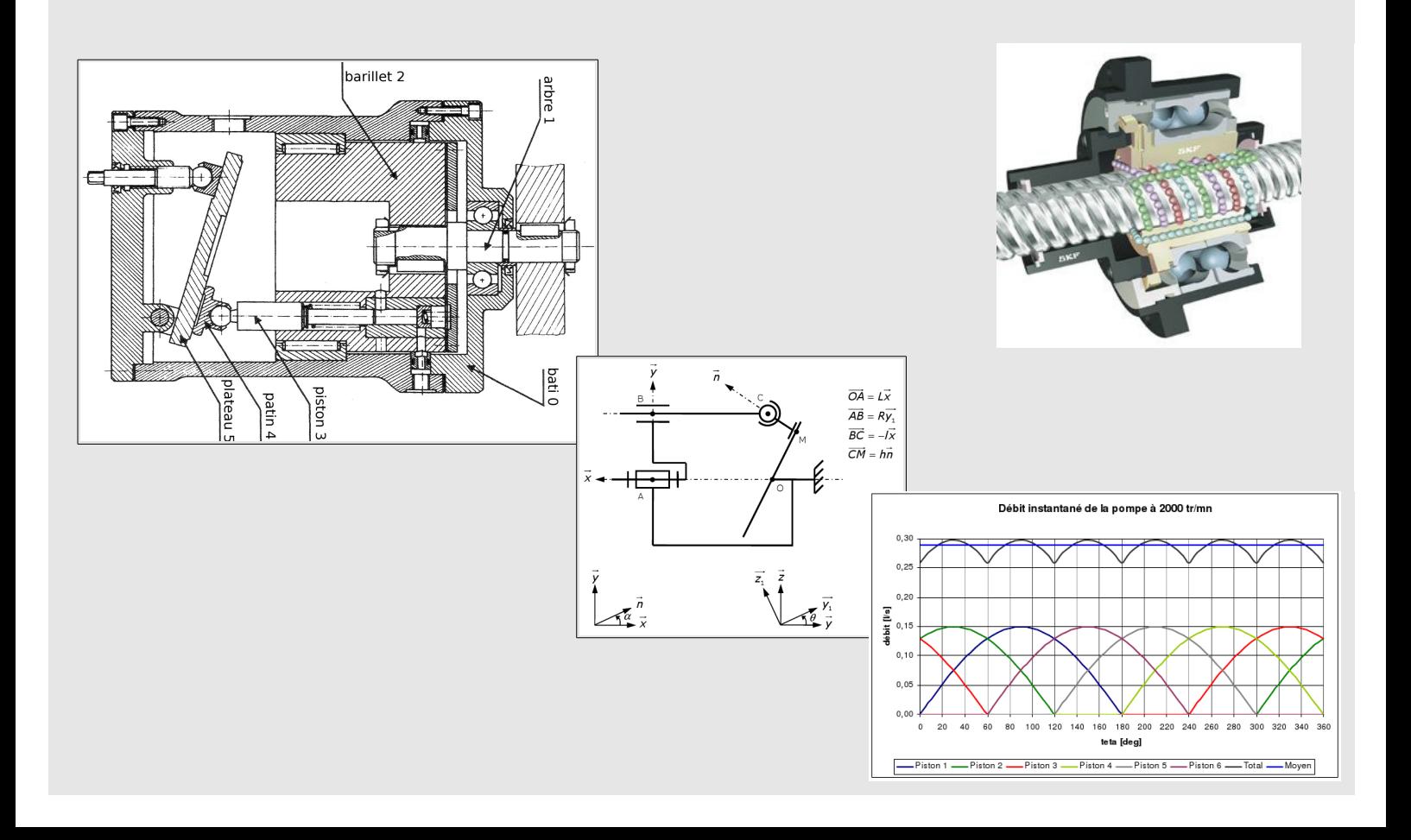

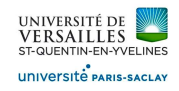

# **Frein de sécurité TH9**

# **Présentation**

Le système étudié est un frein de sécurité, installé sur une machine en rotation.

Lorsque la machine fonctionne correctement, le frein est **désérré** . Au contraire, s'il y a un problème ( coupure d'électricité, rupture de circuit hydraulique , ...) alors le frein se serre automatiquement . Ici , sur ce système, le frein est e maintenu ouvert par une arrivée de pression hydraulique au niveau de l'orifice E et de la chambre C . . S'il n'y a plus de pression dans cette chambre, alors le ressort (20) serre les garnitures (2) du frein et le système s'arrête rapidement .

# **Données**

- on admet que (10) est complètement lié à (12)
- on néglige le poids de toutes les pièces
- $\bullet$  les coussinets peuvent encaisser une pression maximale  $p_{adm} = 90$  MPa
- $0\hat{i} = -a \cdot \vec{x}$  avec a = 324 mm
- $IK = b \cdot \vec{x} + a \cdot \vec{y}$  avec b = 64 mm
- $KM = c. \vec{x} + d. \vec{y}$  avec c = 20 mm et d = 240 mm
- $A_1 K = K A_2 = k \cdot \vec{z}$  avec k = 30 mm

# **Documents fournis**

- Dessin d'ensemble
- Nomenclature détaillée

# **1 - Modélisation**

1) - Repérer les classes d'équivalence suivantes et placer les pièces 4, 5, 6, 7, 10, 11, 12, 15, 17, 18, 19, 21, 24, 28, 33, 43 :

- socle
- bras gauche
- bras droit
- piston
- corps de piston
- sabot gauche
- sabot droit

 2) - Tracer le graphe des liaisons en utilisant le repère et les points proposés sur le plan . On admettra que le corps de aphe piston et le piston sont en liaison linéaire annulaire d'axe (O,  $\vec{x}$ )

# **2 - Pression dans la chambre C**

Les ressorts (2°) exercent un effort F = 50000 N . On cherche à calculer la pression dans la chambre C permettant de maintenir les ressorts compressés lors du fonctionnement en situation normale.

3) - sur le plan d'ensemble {15+18+19}, faire apparaître l'effort du ressort (20)et la surface soumise à la pression hydraulique

4) - En admettant que la pression est appliquée sur une couronne de diamètre extérieur D = 126 mm et de diamètre intérieur d = 76 mm, calculer la valeur de la pression p nécessaire.

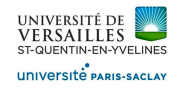

M

# **3 -Etude de la liaison en K**

Repérer les deux coussinets numérotés (32), qui réalisent en partie la liaison au point K.

5) A partir de la figure 2, calculer les jeux ou serrage correspondants aux tolérances indiquées

6) Dans quelle classe d'équivalence peut-on placer les coussinets ?

7) Modéliser un coussinet par une liaison normalisée

8) Quelle est alors la liaison équivalente réalisée par les 2 coussinets entre bras et socle au point K ?

# **4 - Dimensionnement de la liaison en K**

Dans le cas d'un freinage d'urgence, la pression dans la chambre C est nulle et on admet que

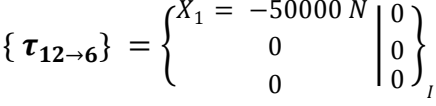

De plus, on suppose que l'effort du sabot sur le bras est tel que  $\set{\mathbf{\tau}_{3\rightarrow 6}} = \begin{cases}^{X_M} \ 0 \end{cases}$  $\boldsymbol{0}$ I  $\mathbf{0}$  $\overline{0}$  $\mathbf{0}$  $\left\{ \right.$ u serrage correspondants aux tolérances indiquées<br>
n placer les coussinets ?<br>
ormalisée<br>
alisée par les 2 coussinets entre bras et socle au po<br> **ison en K**<br>
ssion dans la chambre C est nulle et on admet que<br>
ur le bras es

#### **Actions mécaniques sur l'axe (33)**

9) A partir du schéma d'architecture de la liaison donné, isoler le bras (6) et le bilan des actions extérieures 10) En supposant l'équilibre , en déduire la valeur des actions en  $A_1$  et  $A_2$ 

#### **Vérification des coussinets (32)**

Les coussinets (32) sont de diamètre intérieur d = 40 mm, extérieur D = 44 mm et longueur L = 40 mm

11) Calculer la pression superficielle

12) Vérifier le dimensionnement des coussinets à partir du document constructeur . Sont-ils correctement choisis ?

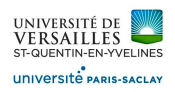

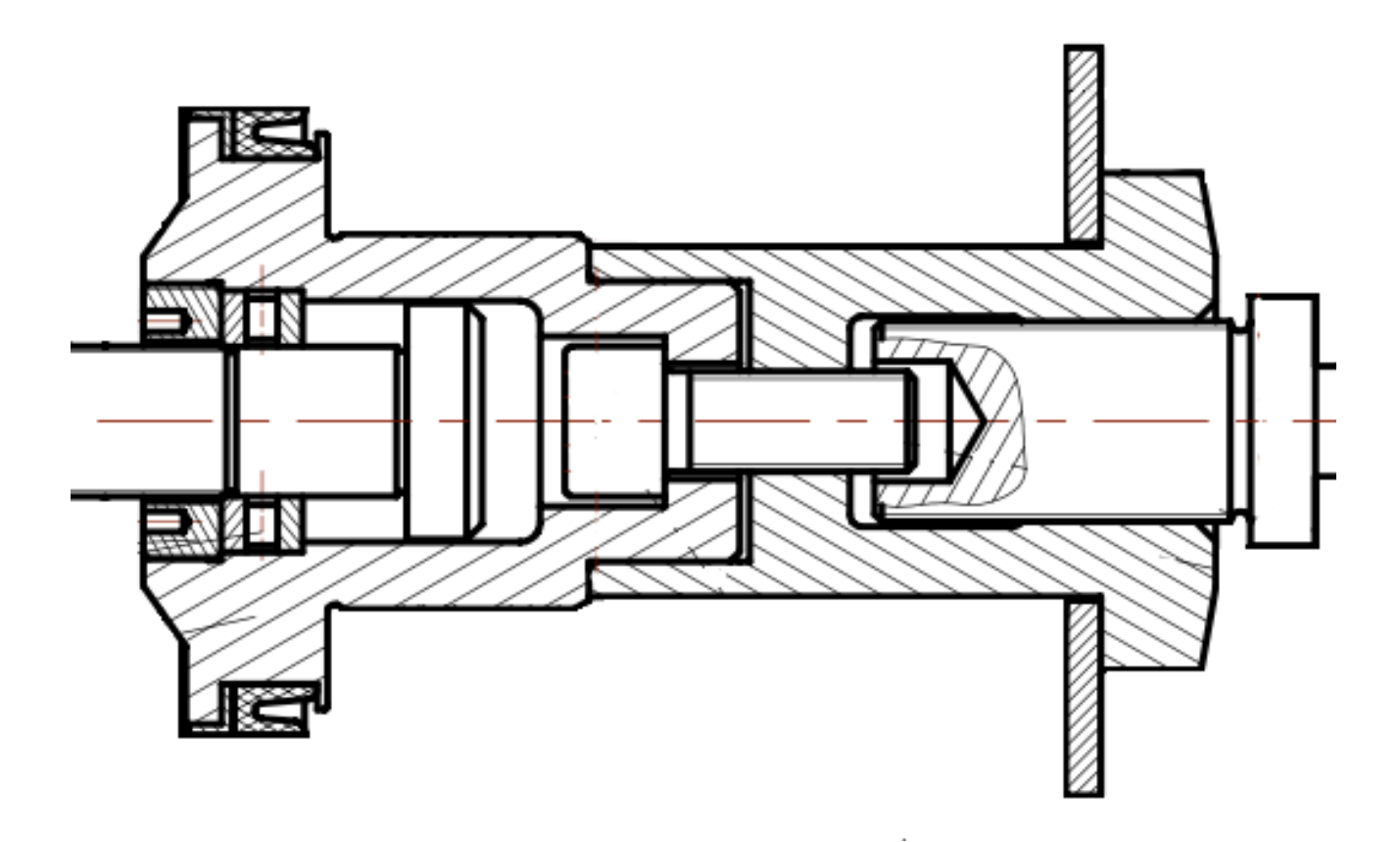

Figure 1 - Piston

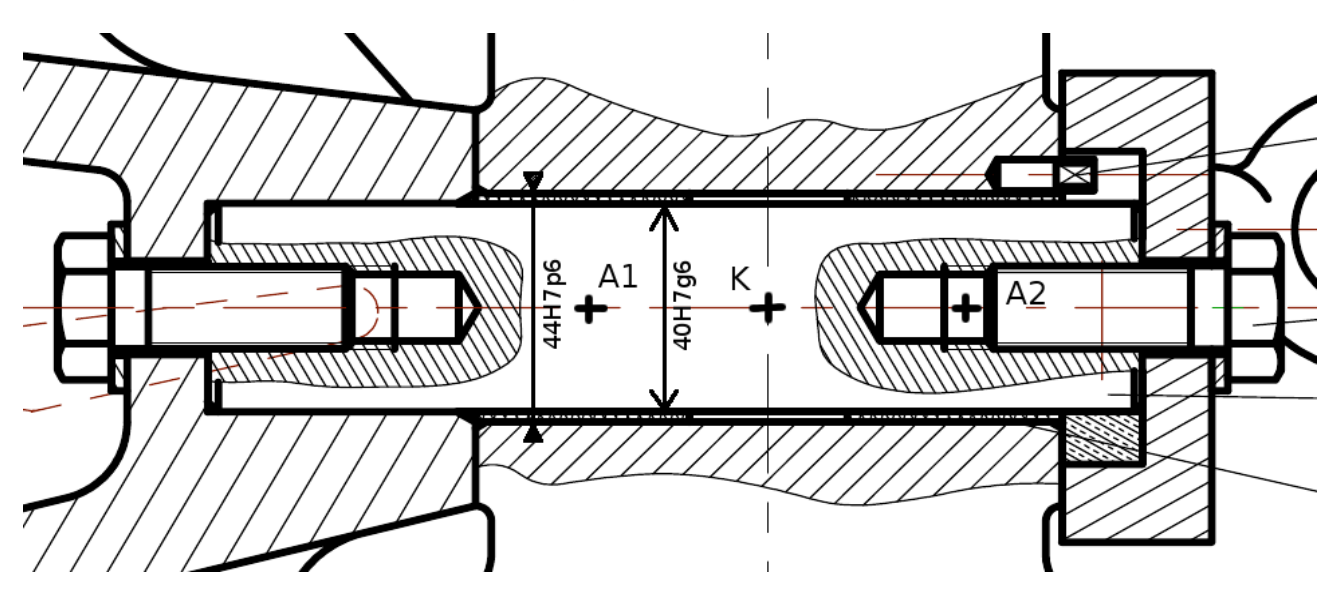

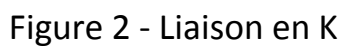

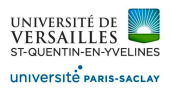

 $\overline{\phantom{a}}$ 

| Extraits de tolérances ISO pour arbres (en microns : 1 $\mu$ m = 0,001 mm)<br>dimensions nominales (en mm) NF EN 20286-2, ISO 286-2 |    |              |          |       |       |          |        |        |             |              |        |          |          |              |
|----------------------------------------------------------------------------------------------------|----|--------------|----------|-------|-------|----------|--------|--------|-------------|--------------|--------|----------|----------|--------------|
|                                                                                                    |    |              |          |       |       |          |        |        |             |              |        |          |          |              |
| au-delà de                                                                                                    |    |              | 3        | 6     | 10    | 18       | 30     | 50     | 80          | 120          | 180    | 250      | 315      | 400          |
| à (inclus)                                                                                                    |    | 3            | 6        | 10    | 18    | 30       | 50     | 80     | 120         | 180          | 250    | 315      | 400      | 500          |
| e7                                                                                                    | es | $-14$        | $-20$    | $-25$ | $-32$ | $-40$    | $-50$  | $-60$  | $-72$       | $-85$        | $-100$ | $-110$   | $-125$   | $-135$       |
|                                                                                                    | ei | $-24$        | $-32$    | $-40$ | $-50$ | $-61$    | $-75$  | $-90$  | $-107$      | $-125$       | $-146$ | $-162$   | $-182$   | $-198$       |
| e8                                                                                                    | es | $-14$        | $-20$    | $-25$ | $-32$ | $-40$    | $-50$  | -60    | $-72$       | $-85$        | $-100$ | $-110$   | $-125$   | $-135$       |
|                                                                                                    | ei | $-28$        | $-38$    | -47   | $-59$ | $-73$    | $-89$  | $-106$ | $-126$      | $-148$       | $-172$ | $-191$   | $-214$   | $-232$       |
| g5                                                                                                    | es | $-2$         | $-4$     | $-5$  | $-6$  | $-7$     | -9     | $-10$  | $-12$       | $-14$        | $-15$  | $-17$    | $-18$    | $-20$        |
|                                                                                                    | ei | $-6$         | -9       | $-11$ | $-14$ | $-16$    | $-20$  | $-23$  | $-27$       | $-32$        | $-35$  | $-40$    | $-43$    | $-47$        |
| g6                                                                                                    | es | $-2$         | $-4$     | $-5$  | $-6$  | $-7$     | $-9$   | $-10$  | $-12$       | $-14$        | $-15$  | $-17$    | $-18$    | $-20$        |
|                                                                                                    | ei | -8           | $-12$    | $-14$ | $-17$ | $-20$    | $-25$  | $-29$  | $-34$       | $-39$        | $-44$  | $-49$    | $-54$    | $-60$        |
| h5                                                                                                    | es | 0            | $\bf{0}$ | 0     | 0     | 0        | 0      | 0      | 0           | 0            | 0      | 0        | 0        | $\mathbf{0}$ |
|                                                                                                    | ei | $-4$         | -5       | -6    | -8    | $-9$     | $-11$  | $-13$  | $-15$       | $-18$        | $-20$  | $-23$    | $-25$    | $-27$        |
| h6                                                                                                    | es | $\mathbf 0$  | O        | 0     | 0     | $\bf{0}$ | 0      | 0      | 0           | 0            | 0      | 0        | 0        | 0            |
|                                                                                                    | ei | $-6$         | -8       | $-9$  | $-11$ | $-13$    | $-16$  | $-19$  | $-22$       | $-25$        | $-29$  | $-32$    | $-36$    | $-40$        |
| h7                                                                                                    | es | $\mathbf{0}$ | 0        | 0     | 0     | 0        | 0      | 0      | 0           | 0            | 0      | 0        | 0        | 0            |
|                                                                                                    | ei | $-10$        | $-12$    | $-15$ | $-18$ | $-21$    | $-25$  | $-30$  | $-35$       | $-40$        | $-46$  | $-52$    | $-57$    | $-63$        |
| h8                                                                                                    | es | 0            | 0        | 0     | 0     | 0        | 0      | 0      | 0           | $\mathbf 0$  | 0      | 0        | $\bf{0}$ | 0            |
|                                                                                                    | ei | $-14$        | $-18$    | $-22$ | $-27$ | $-33$    | $-39$  | $-46$  | $-54$       | $-63$        | $-72$  | $-81$    | $-89$    | $-97$        |
| h9                                                                                                    | es | 0            | 0        | 0     | 0     | 0        | 0      | 0      | 0           | 0            | 0      | $\Omega$ | 0        | 0            |
|                                                                                                    | ei | $-25$        | $-30$    | $-36$ | $-43$ | $-52$    | $-62$  | $-74$  | $-87$       | $-100$       | $-115$ | $-130$   | $-140$   | $-155$       |
| h10                                                                                                    | es | 0            | 0        | 0     | 0     | 0        | 0      | 0      | $\mathbf 0$ | $\mathbf{0}$ | 0      | $\Omega$ | 0        | 0            |
|                                                                                                    | ei | -40          | $-48$    | $-58$ | $-70$ | $-84$    | $-100$ | $-120$ | $-160$      | $-185$       | $-210$ | $-230$   | $-250$   | $-250$       |

Figure 3 3 - Tolérances sur les arbres

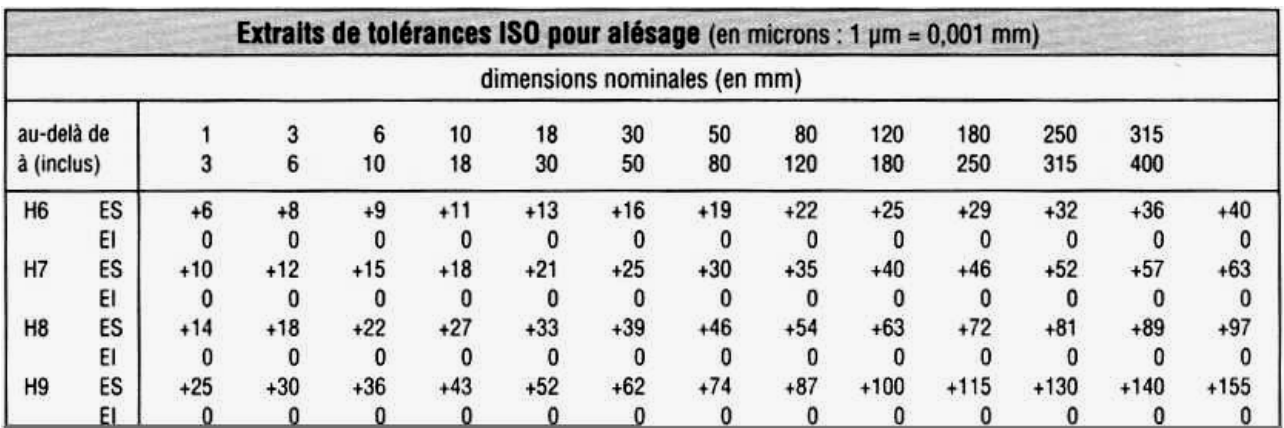

Figure 4 4 - Tolérances sur les alésages

*Page 4 sur 48* 

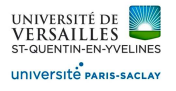

 $\overline{\phantom{a}}$ 

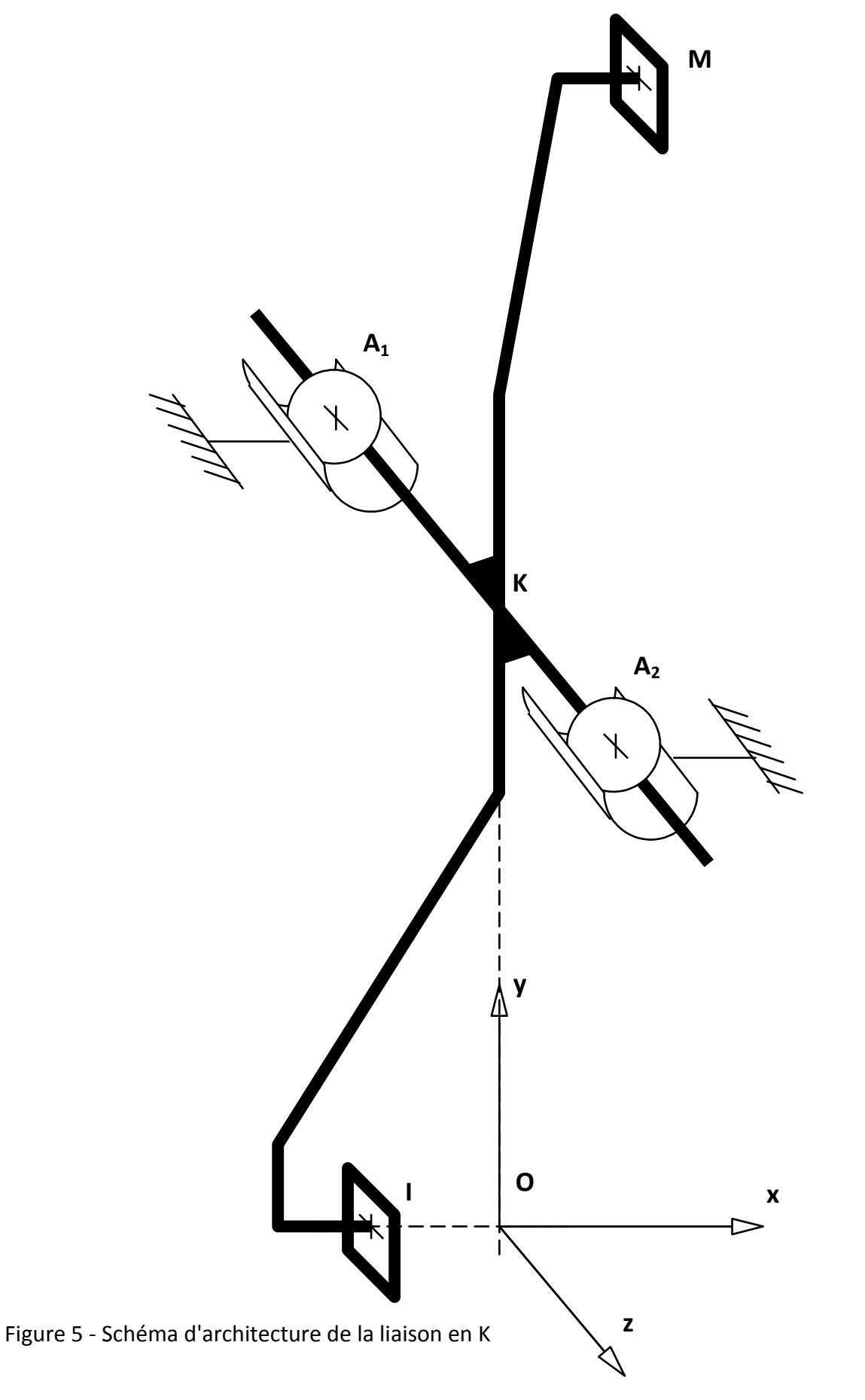

*Page 5 sur 48* 

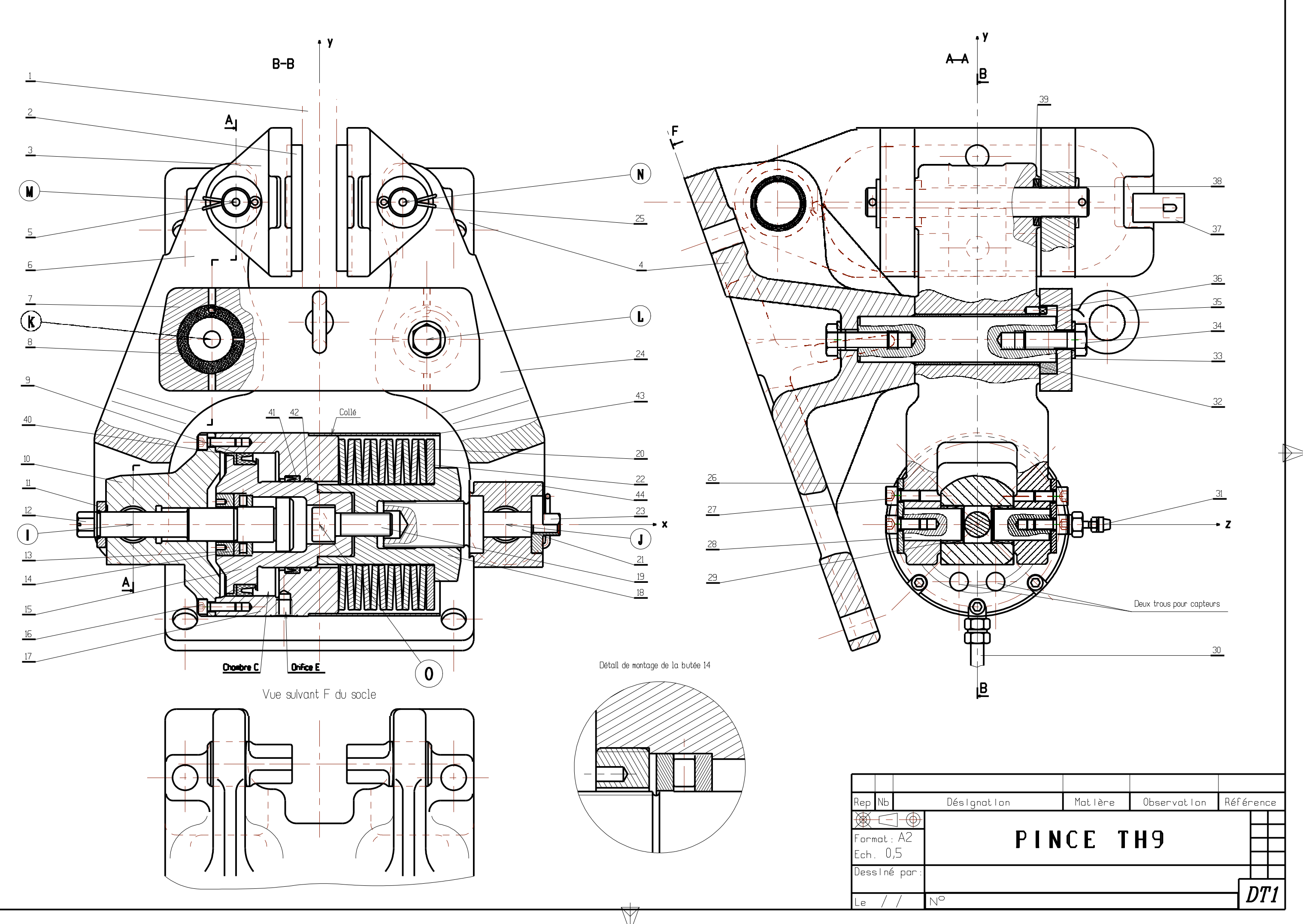

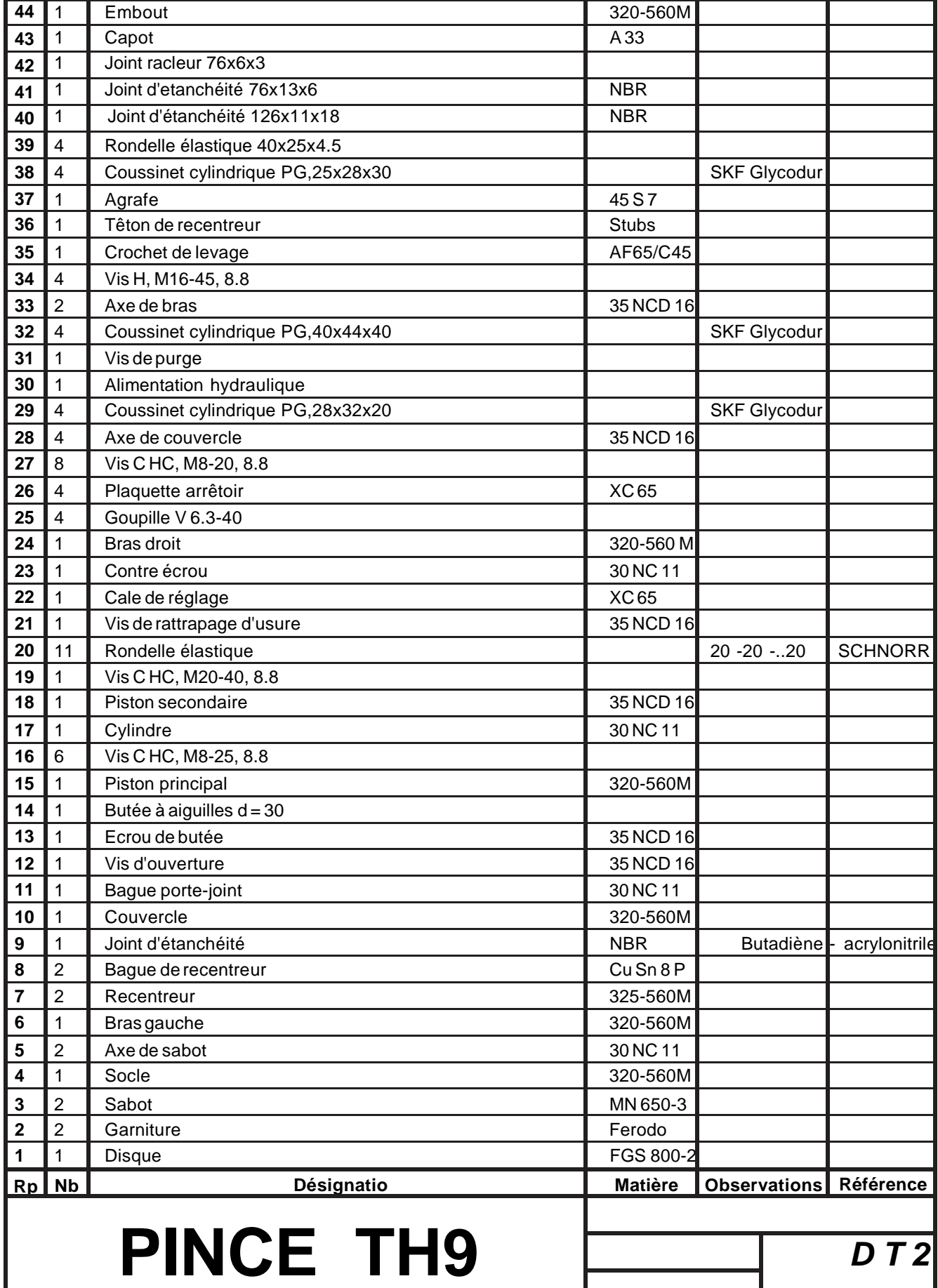

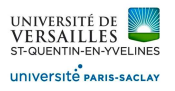

# **P POMPE A PISTONS AXIAUX**

Les pompes à pistons appartiennent à la famille des pompes volumétriques car la mise en mouvement du fluide est obtenue par variation de volume d'une ou plusieurs chambres. L'utilisation d'un barillet et d'un plateau incliné permet de transformer le mouvement de rotation continu d'entrée en un mouvement de translation alternatif. La possibilité d'ajustement de l'inclinaison du plateau assure la fonction de réglage de la cylindrée ( i .e. le volume balayé pour un cycle ) de la pompe. rmer le mouvement de rotation<br>ossibilité d'ajustement de<br>ée ( i .e. le volume<br>au, soit lié au barillet.<br>ston, Patin.<br>sses d'équivalence , déterminer la

Suivant la technologie le mouvement d'entrée est soit lié au plateau, soit lié au barillet.

# **1 - Schéma cinématique**

1) Définir les 4 classes d'équivalence du système : Bâti, Barillet, Piston, Patin.

2) D'après l'analyse des surfaces de contact entre chacune des classes d'équivalence, déterminer ou les "mobilité(s) apparente(s)"

Définir une liaison cinématique normalisée ( dénomination, centre et/ou axe de la liaison ) pour chacune des interfaces entre les classes d'équivalence.

3) Tracer le graphe des liaisons de la pompe

4) Tracer le schéma cinématique de la pompe dans le plan du dessin d'ensemble.

# **2 - Débit de la pompe**

3) Tracer le graphe des liaisons de la pompe<br>4) Tracer le schéma cinématique de la pompe dans le plan du dessin d'ensemble.<br>**2 - Débit de la pompe**<br>Par une analyse cinématique, en posant α l'angle d'inclinaison du plateau l'arbre moteur, R le rayon du barillet et L la distance ( centre du plateau - nez du moteur ) on a :  $I(\Theta) = L + R \cdot cos(\Theta) \cdot tan(\alpha)$ 

5) Comment s'appelle cette relation mathématique ?

6) A partir de l'équation, calculer la course d'un piston, et le volume balayé par ce même piston. 7) En déduire la cylindrée " $V_c$ " de la pompe pour "n" pistons de section S  $(AN: S = 60, 13 mm<sup>2</sup>; R = 32, 5 mm)$ 8) Calculer le débit moyen "Q<sub>mov</sub>" pour une vitesse de rotation du barillet "N"  $(AN : N = 2000 tr/mm)$ 

# **3 - Débit instantané de la pompe**

 $\overline{\phantom{a}}$ 

9) Sachant que  $q_i = S \frac{\partial l}{\partial t}$ et que  $\Theta = \omega.t$ , calculer le débit instantané  $q_i$  d'un seul piston. 10) En déduire le débit Qi instantané de la pompe (l'allure de la courbe ) *Pour information, on trouve numériquement Qi = 0,29 L/s*

i

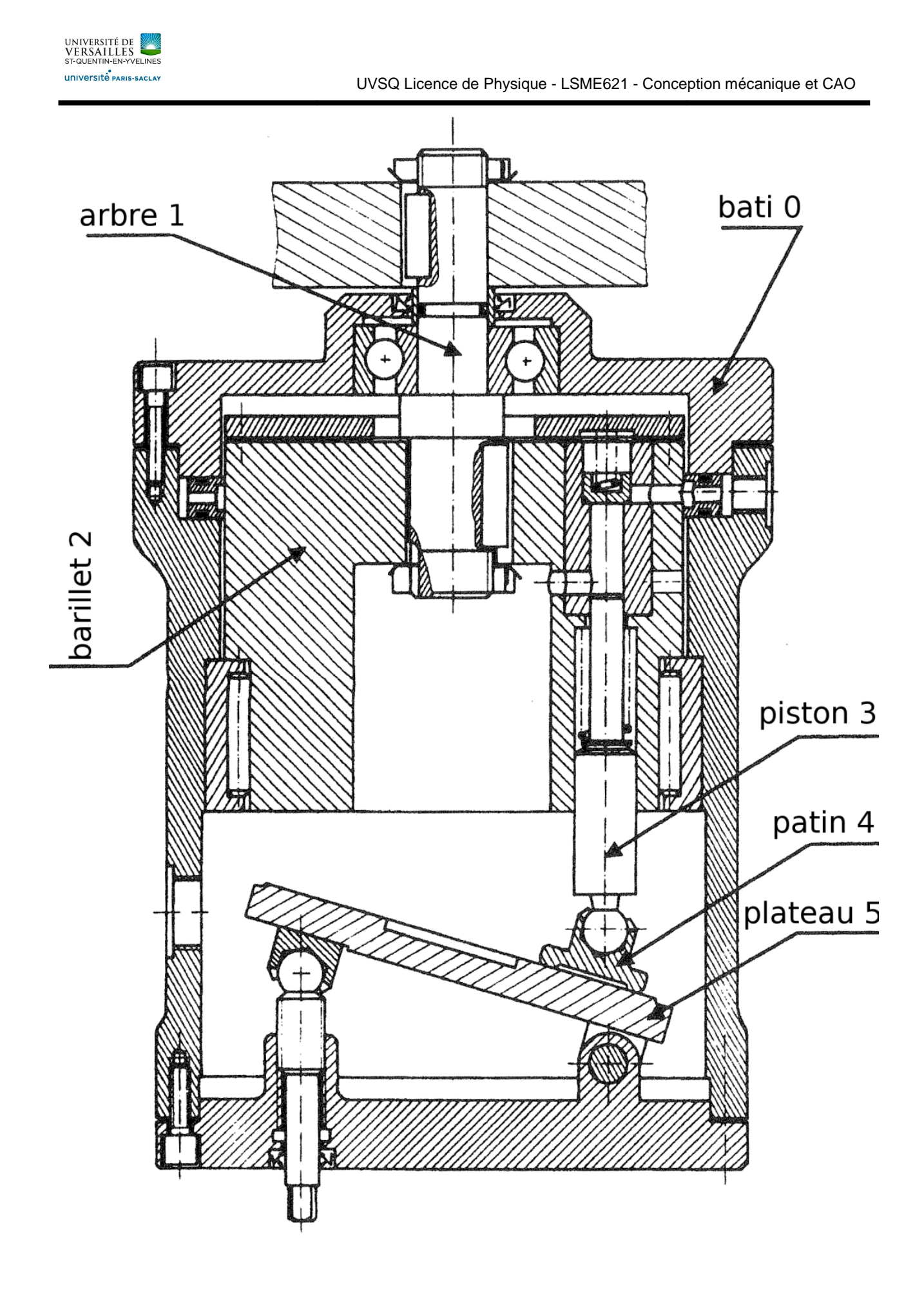

 $\overline{\phantom{a}}$ 

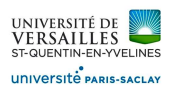

l

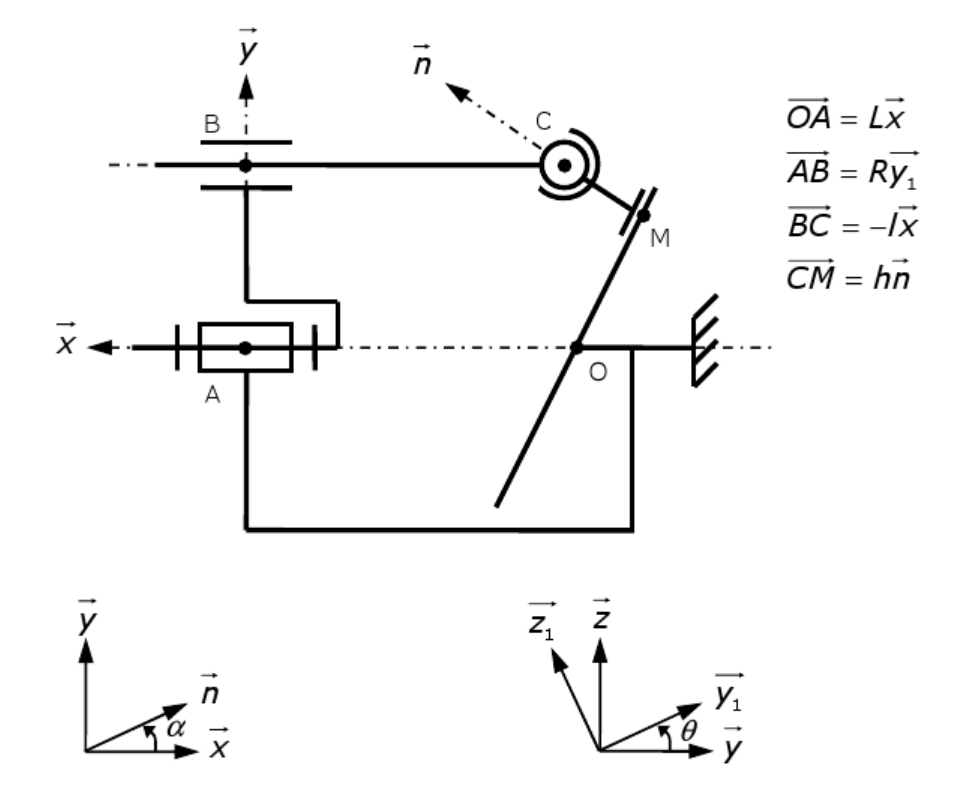

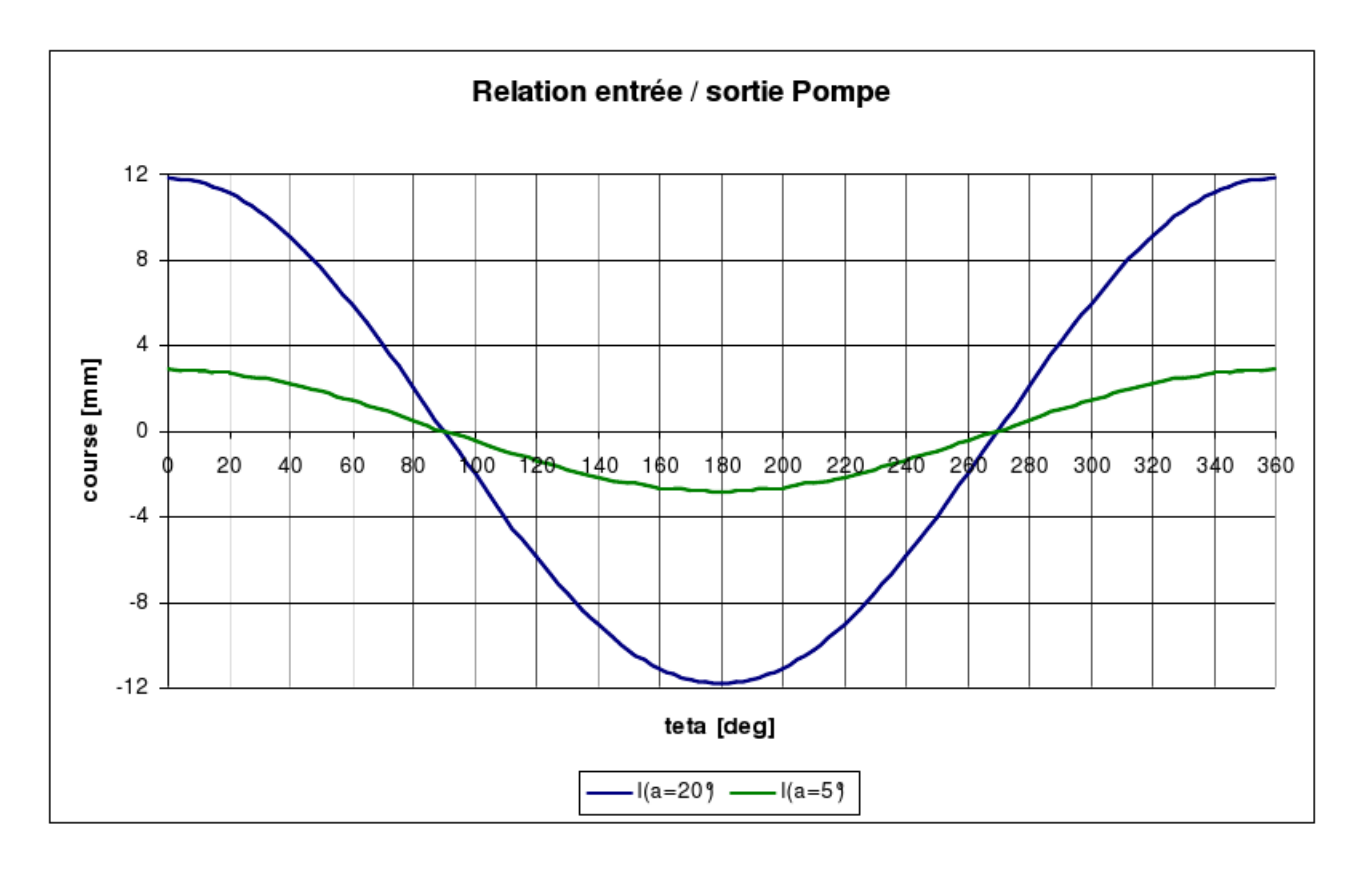

*Page 10 sur 48* 

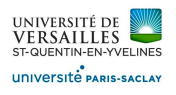

l

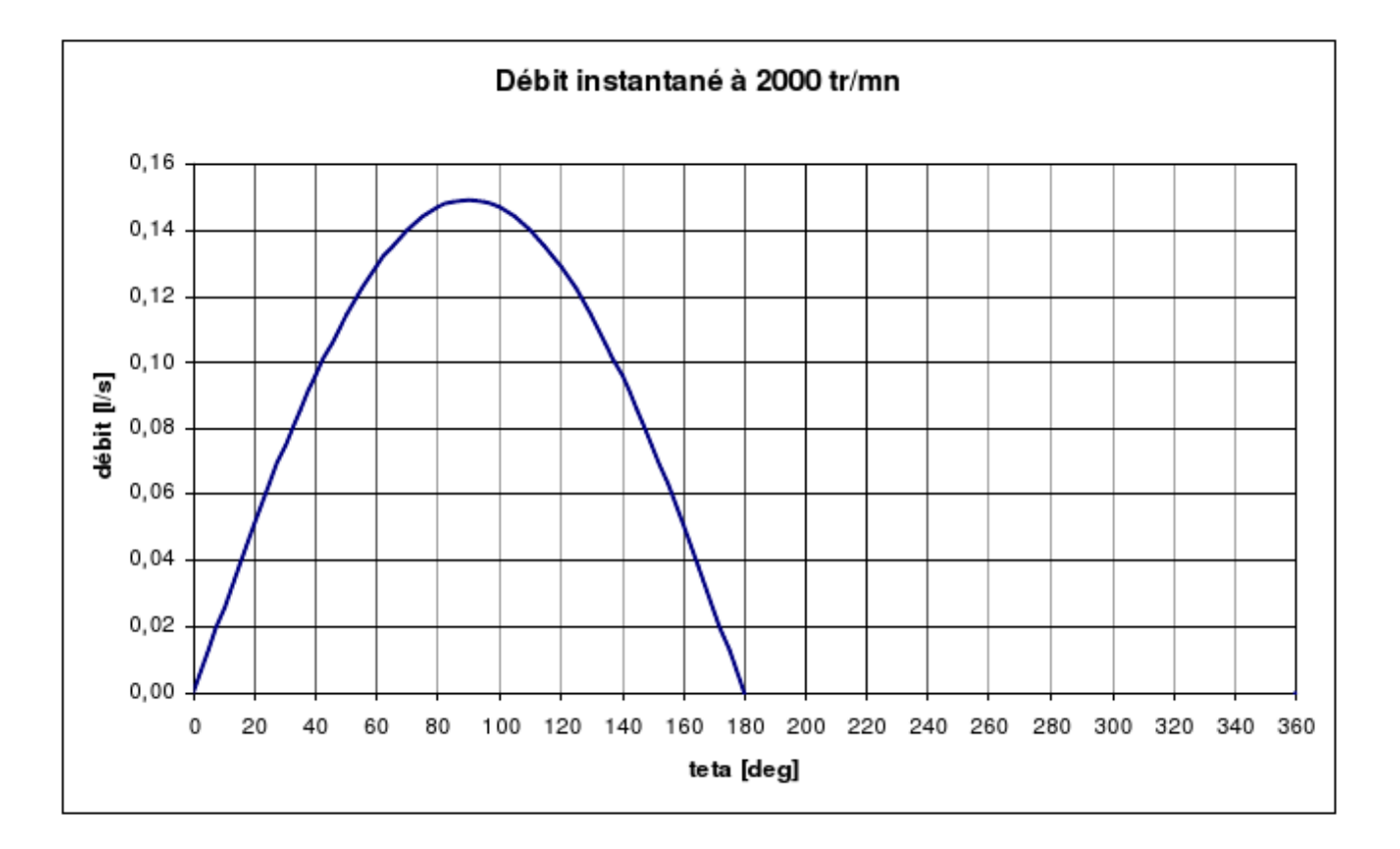

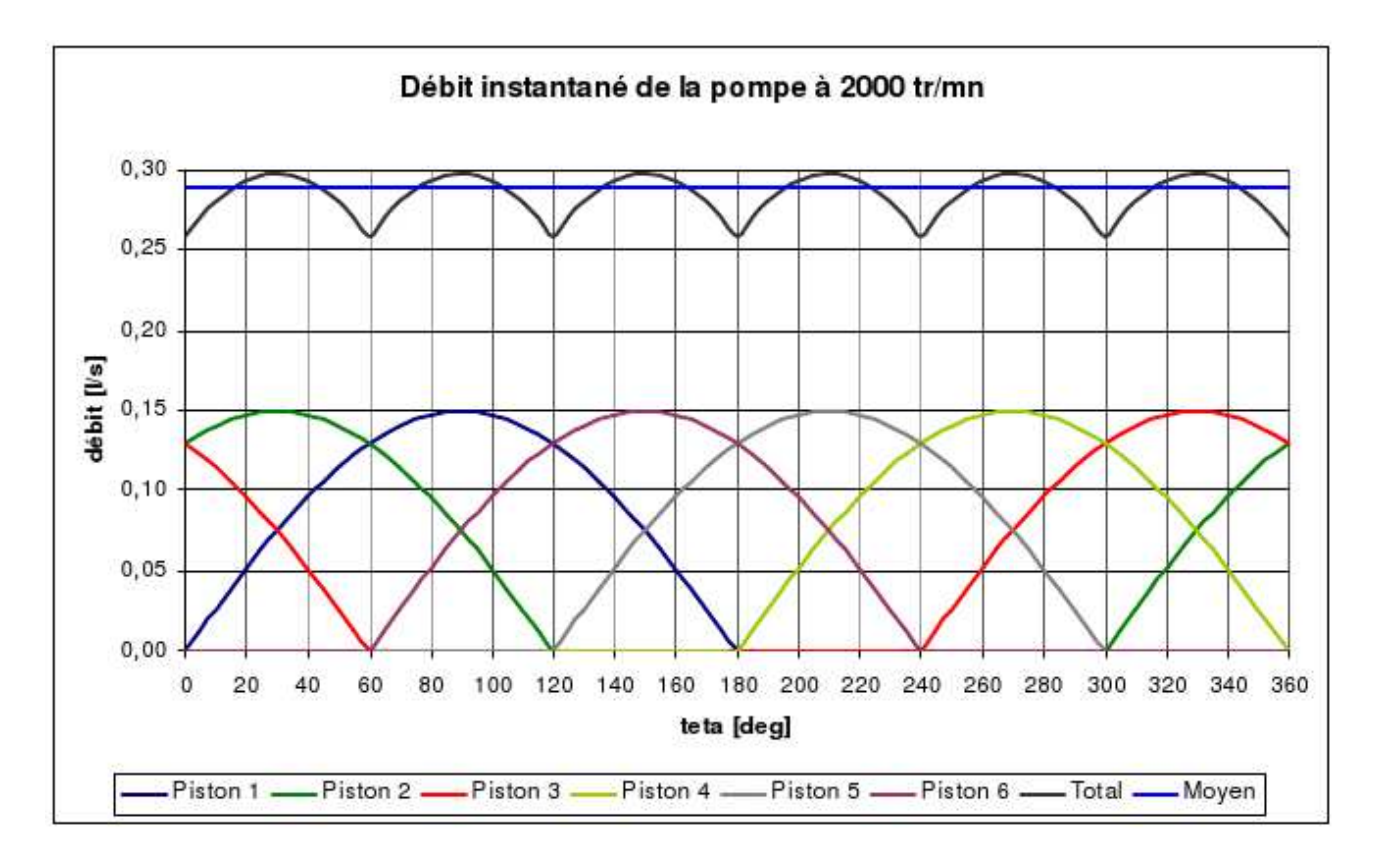

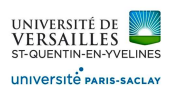

# **COMPRESSEUR A PISTON - SYSTEME BIELLE-MANIVELLE**

Les compresseurs à piston ( type bielle-manivelle) sont utilisés, entre autre, dans les machines frigorifiques domestiques. Dans ce contexte, il participe au cycle thermodynamique du fluide qui l'alimente.

Ce type de compresseur agit sur la variation de volume d'une chambre afin d'augmenter la pression et la température du fluide contenu dans celle-ci. manivelle) sont utilisés, entre autre, dans les machines frigorifiques<br>nermodynamique du fluide qui l'alimente.<br>ation de volume d'une chambre afin d'augmenter la pression et la te<br>mécanisme de transformation de mouvement n

Le fonctionnement est basé sur le mécanisme de transformation de mouvement nommé "bielle-manivelle"; le mouvement de rotation continu en entrée est transformé en mouvement de translation alternatif à la sortie.

# **1 - Schéma cinématique provisoire**

1) Définir les 4 classes d'équivalence du système de transformation de mouvement (pour les pièces 1 à 24) Bati, Vilebrequin, Bielle, Piston

2) D'après l'analyse des surfaces de contact entre chacune des classes d'équivalence, déterminer la ou les "mobilité(s) apparente(s)". ystème de transformation de mouvement ( pour les pièces 1 à 24 )<br>tact entre chacune des classes d'équivalence, déterminer la ou les "mobilité(s)<br>ée ( dénomination, centre et/ou axe de la liaison ) pour chacune des interfac

Définir une liaison cinématique normalisée ( dénomination, centre et/ou axe de la liaison ) pour chacune des interfaces entre les classes d'équivalence.

3) Tracer le graphe des liaisons du mécanisme de transformation de mouvement.

4) Tracer le schéma cinématique du mécanisme dans le plan du dessin d'ensemble.

# **2 - Liaison Bâti / Vilebrequin**

5)Quels composants participent à cette liaison ?

6) Comment est réalisé l'arrêt en translation de cette liaison ?

7) Quel est le rôle de la clavette (11) ?

#### **3 - Jeux de fonctionnement**

l

8) Dans le tableau ci-après, renseigner les valeurs des intervalles de tolérance pour chacun des ajustements spécifiés mposants participent à cette liaison ?<br>nt est réalisé l'arrêt en translation de cette liaison ?<br>: le rôle de la clavette (11) ?<br>**de fonctionnement**<br>tableau ci-après, renseigner les valeurs des intervalles de tolérance pour

9) Dans le tableau ci-après, renseigner les valeurs des jeux fonctionnels et en déduire une modélisation des mobilités réelles pour chacune des liaisons. ervalles de tolérance<br>eux fonctionnels et «<br>héma cinématique c

10) Tracer le nouveau graphe des liaisons ainsi que le schéma cinématique correspondant à la modélisation prenant en compte les jeux de fonctionnement en vue 3D

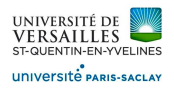

l

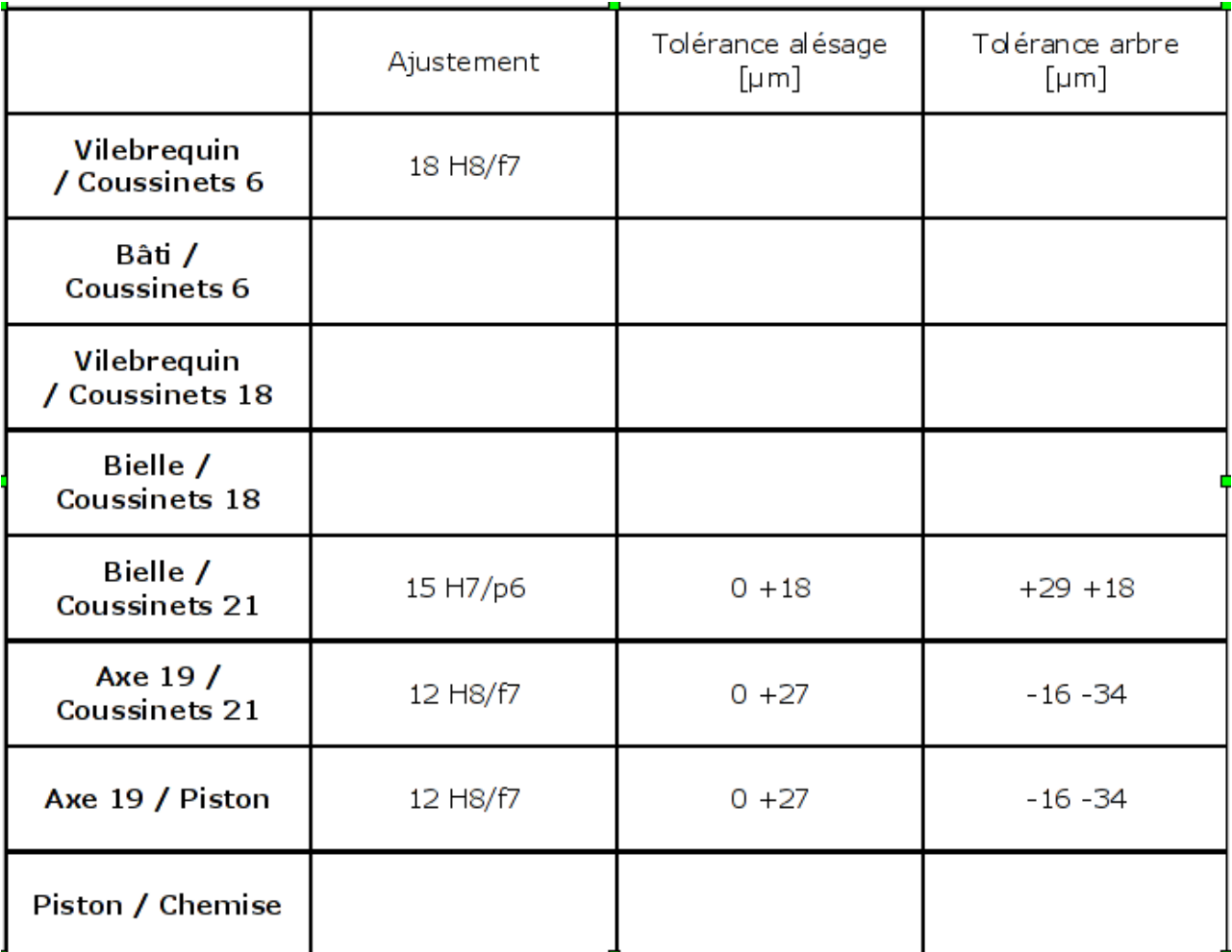

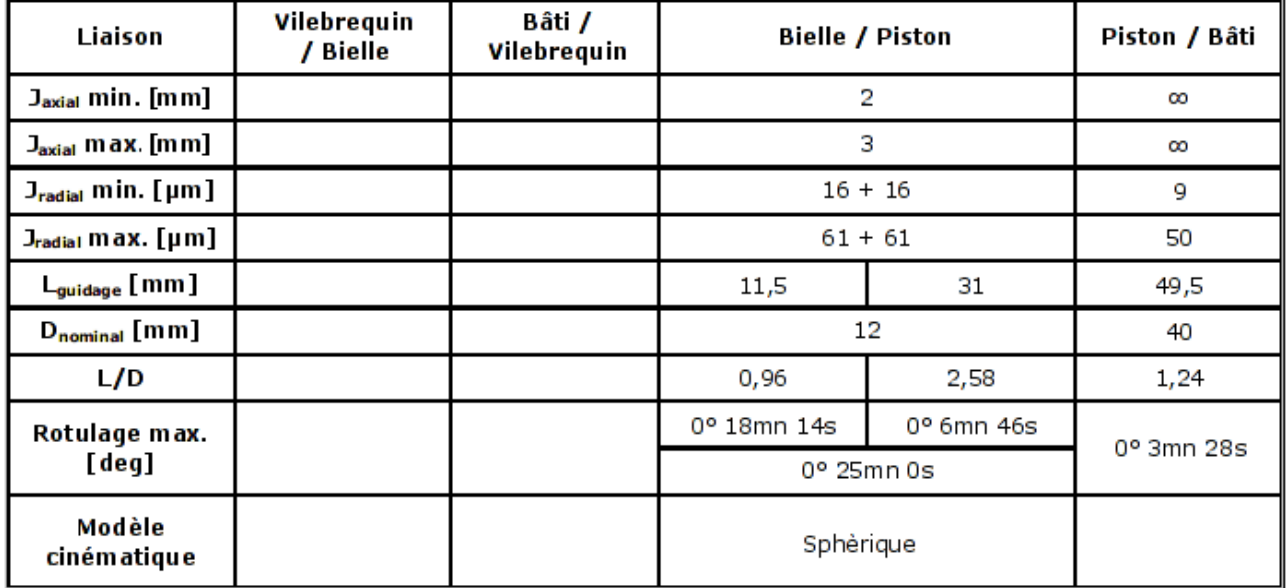

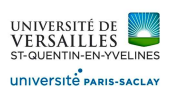

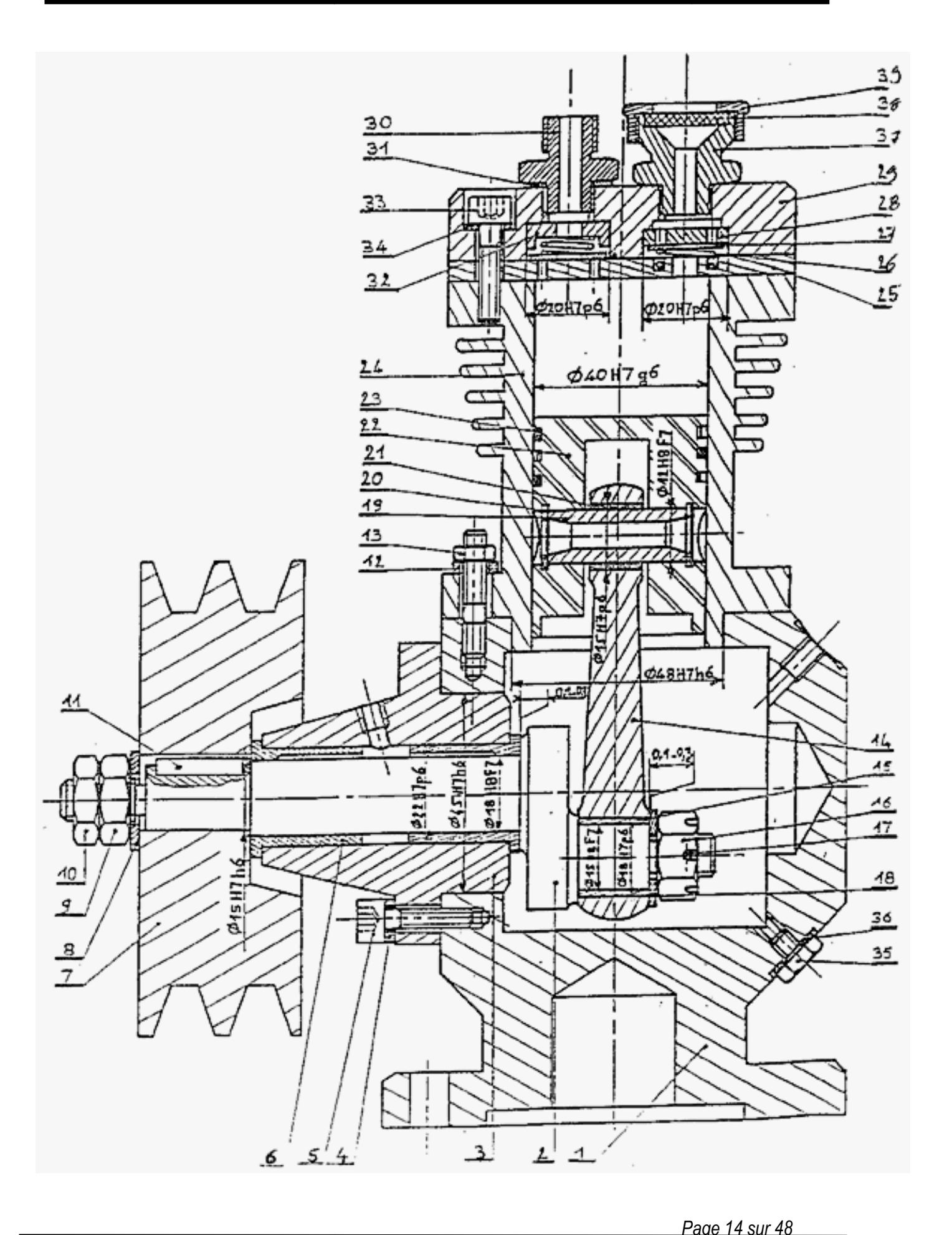

*Page 14 sur 48* 

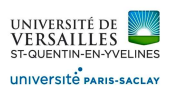

l

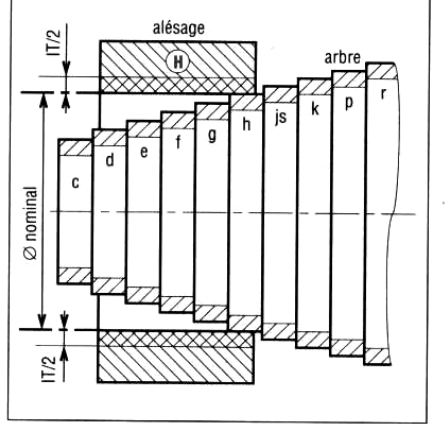

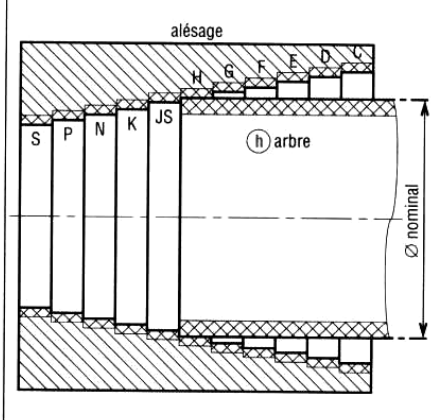

14. Système de l'alésage normal H.

15. Système de l'arbre normal h.

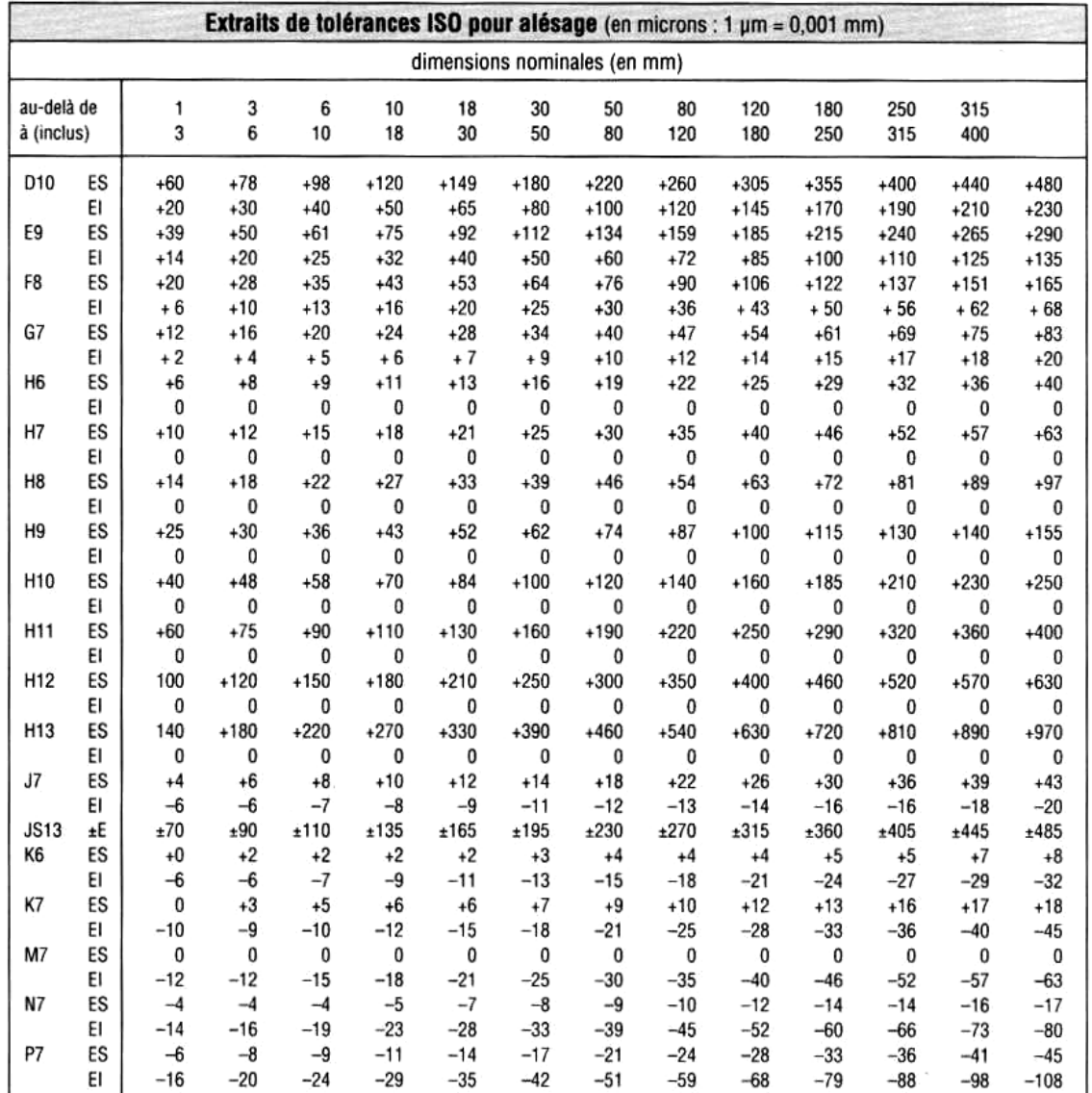

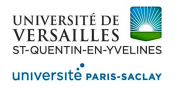

 $\overline{\phantom{0}}$ 

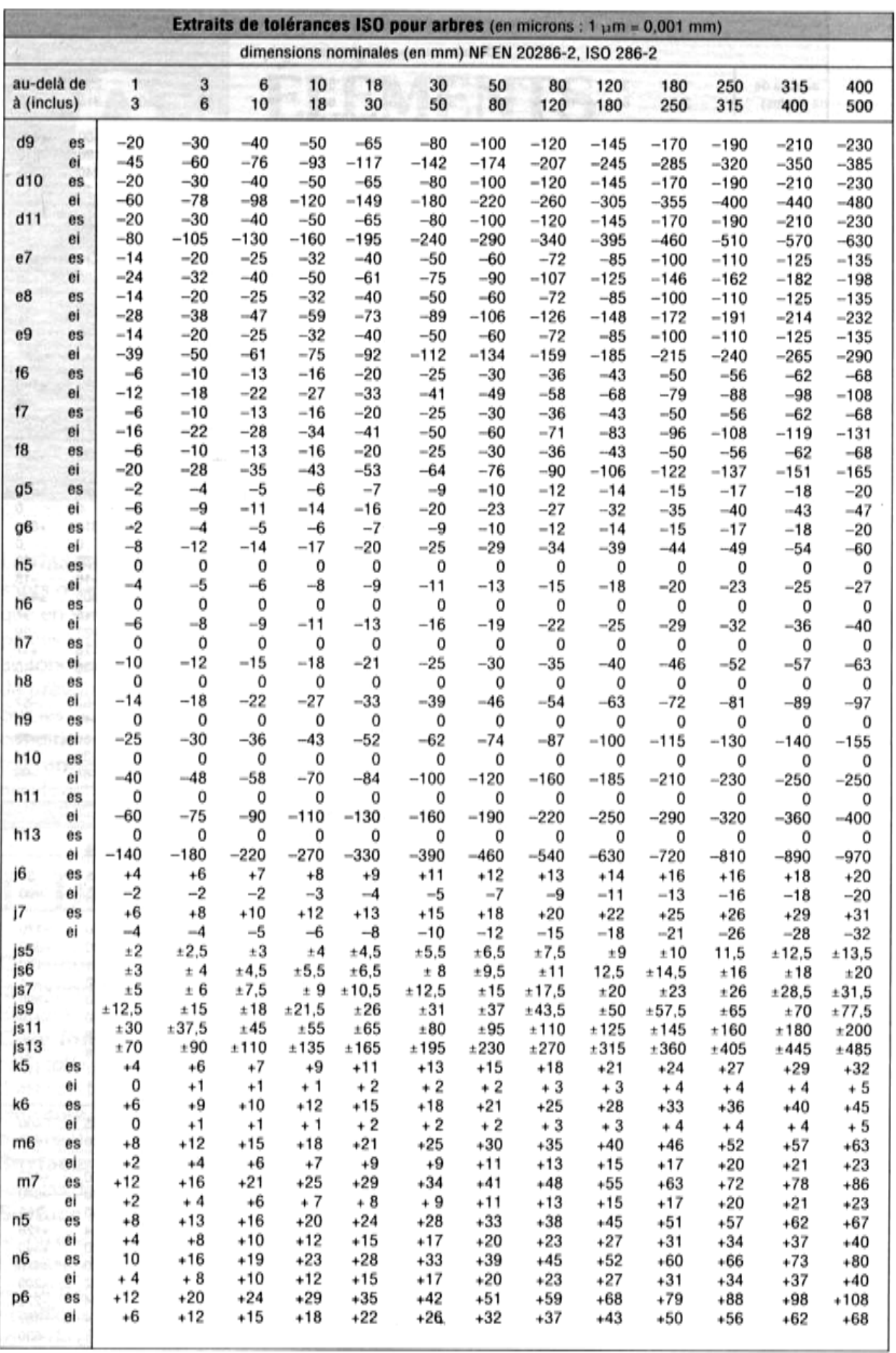

*Page 16 sur 48* 

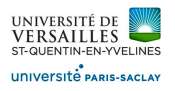

 $\overline{\phantom{0}}$ 

# **POMPE HYDRAULIQUE PHP15**

# **Présentation du méc canisme**

#### **Contexte d'utilisation**

Dans cette application la pompe PHP15 fait partie intégrante d'un ensemble hydraulique destiné au fonctionnement d'une benne basculante de chantier. Ces engins sont généralement employés pour le transport de matériaux et le terrassement.

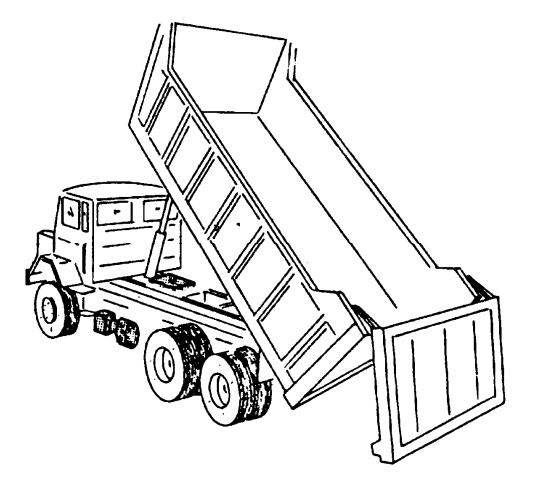

La benne basculante est f fixée ou attelée au tracteur (porteur routier).

# **Architecture du circuit hy ydraulique**

Le basculement de la benne est obtenu par le déplacement du piston du vérin (1) qui est l'actionneur qui transforme la puissance hydraulique en puissance mécanique.

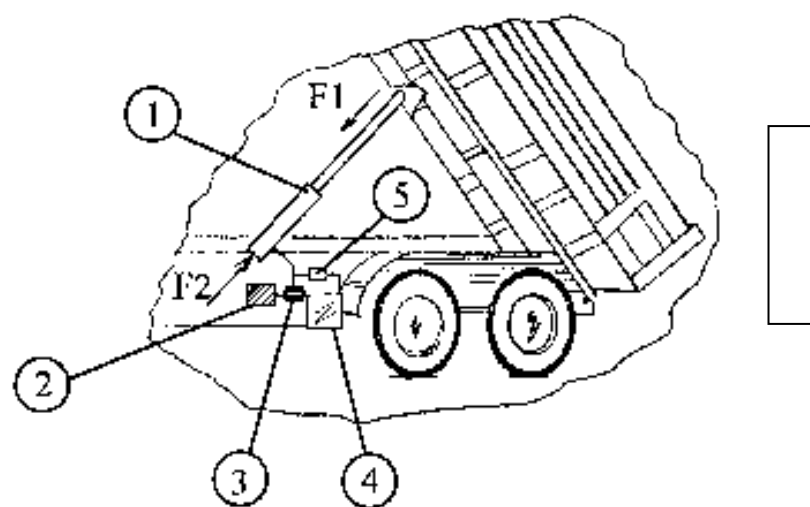

- *1 Vérin*
- 2 Prise de mouvement
- *3 Pompe PHP15*
- 3 Pompe PHP<mark>15</mark><br>4 Réservoir d'huile5 –
- *Vanne de manœu nœuvre*

La pression hydraulique est fournie par la pompe PHP15 (3) qui joue le rôle principal de générateur de puissance. Pour cette application la pression de refoulement de la pompe varie en fonction de la charge, sa valeur est comprise entre 130 et 300 bars

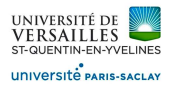

# **Motorisation de la pom mpe**

La pompe est entraînée en rotation par la prise de mouvement (2) généralement prélevée en sortie de boite de vitesse du groupe motopropulseur du tracteur.

La vitesse de rotation de la prise de mouvement détermine le débit d'huile refoulé par le générateur hydraulique PHP 15. On s'intéresse au régime suivant : La pompe tourne à une vitesse constante de 2500 tr/min soumis à un couple moteur de 100 N.m (valeur de couple atteinte pour une pression de refoulement de 300 bars). Pour les conditions d'utilisation décrites précédemment, le constructeur annonce une puissance hydraulique fournie d'environ 20,6 kW.

# **Mise en mouvement nt du fluide**

Cette pompe fait partie de la famille des pompes volumétriques, sont principe est basé sur une mise en mouvement du fluide par variation du volume d'un chambre.

Sur le schéma ci-dessous, indiquer le sens de rotation des arbres permettant l'admission *et le refoulement du fluide.*

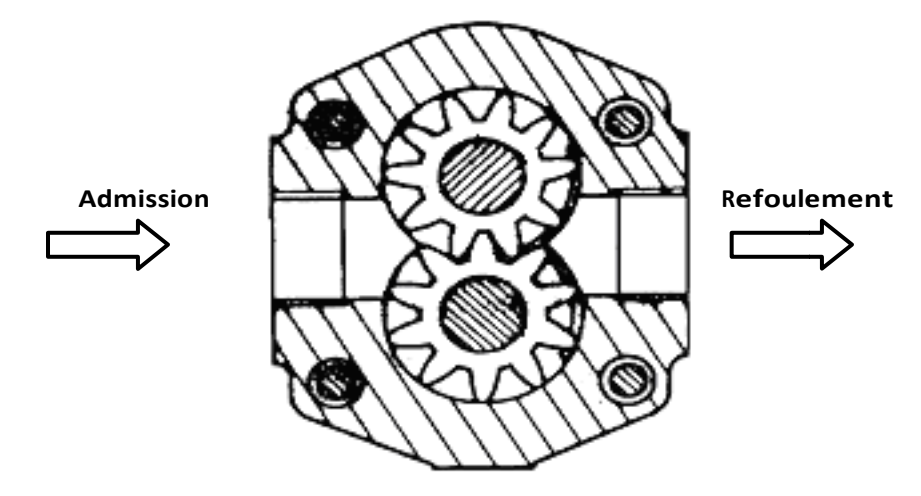

# **Rendement du systè ème**

 $\overline{\phantom{0}}$ 

Calculer le rendement de la pompe pour ce régime en particulier.

 *Quel(s) phénomène(s) justifi fie(s) l'essentiel de ces pertes ?*

# **Modélisation de la cin inématique de la pompe**

*Répertorier les pièces 1, 7, 7, 8, 11, 14 et 15 en classes d'équivalence.*

D'après l'analyse des surfaces et des composants, définir une liaison cinématique normalisée d'un point de vue des <u>mobilités apparentes</u> (dénomination, centre et/ou axe de la liaison) pour chacune des interfaces entre les classes d'équivalence. Représenter ces liaisons sous la forme d'un *graphe des liaisons et d'un sc chéma cinématique.*

D'après une analyse incluant les jeux fonctionnels nécessaires au fonctionnement des liaisons, *établir la modélisation de l'ar l'architecture du mécanisme.*

Déterminer le degré d'hyperstatisme de cette nouvelle modélisation.

*Pourquoi doit-on garantir un bon contact plan/plan entre les roues et le bâti ?*

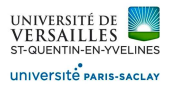

# **Calcul des actions mé écaniques dans le système**

Les actions du fluide sur les roues 14 et 15 sont modélisées par des glisseurs. L'angle de pression de l'engrenage est de 20° :

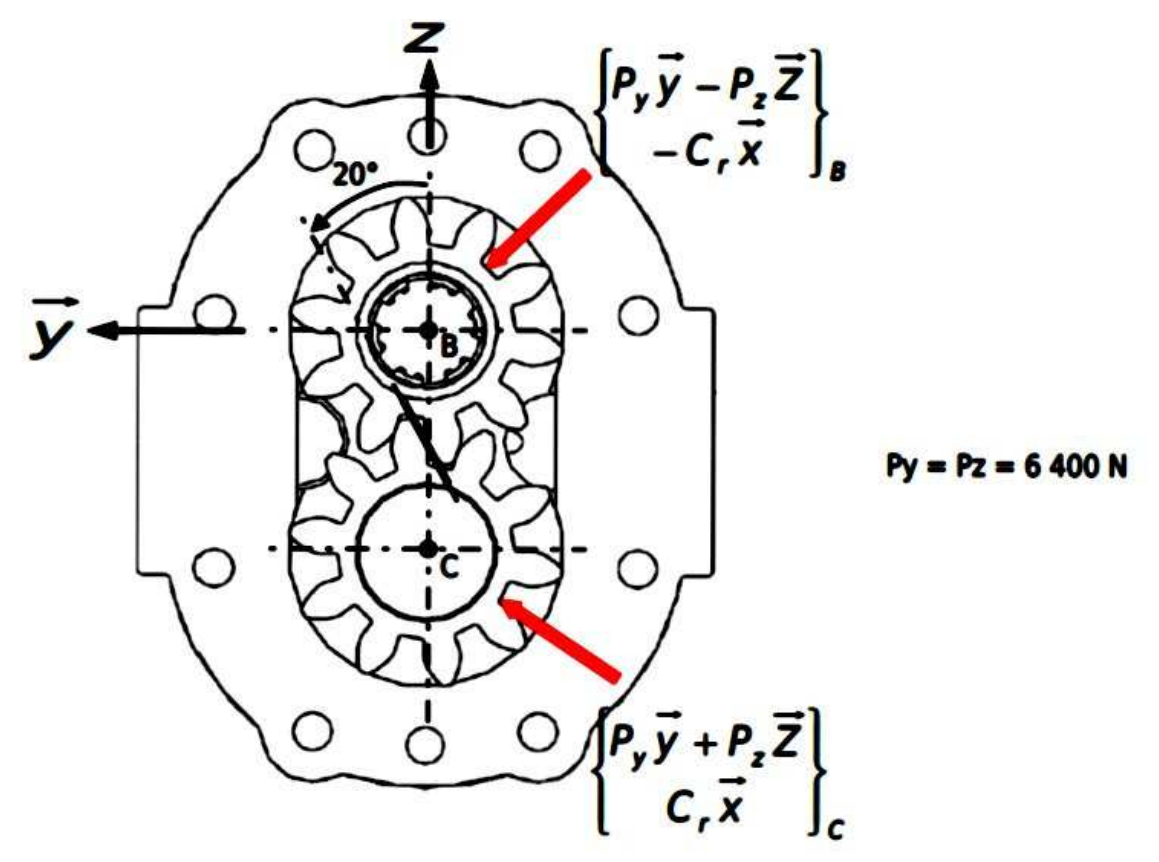

Les actions de la gravité sur les pièces du mécanisme sont négligées devant les effets de la pression hydraulique.

Quelle démarche adopter pour évaluer les actions de liaisons au niveau des coussinets 8 en *fonction du couple moteur ?*

Calculer le chargement des bagues. (On cherche Y<sub>B1</sub>, Z<sub>B1</sub>, Y<sub>B2</sub>, Z<sub>B2</sub>, Y<sub>C1</sub>, Z<sub>C1</sub>, Y<sub>C2</sub> et Z<sub>C2</sub>)

# **Dimensionnement de es paliers de la pompe PHP 15**

On souhaite sélectionner une seule référence pour les quatre paliers lisses de l'application PHP15 ; ce mécanisme est soumis aux conditions suivantes :

 $F_r < 5100$  N pour N = 2500 tr/min

 $\overline{\phantom{0}}$ 

 $N_{\text{max}} = 3500 \text{ tr/min } d_{\text{arbre}} = 30 \text{ mm } l_{\text{guidage}} = 30 \text{ mm } h_{\text{palier/roue}} = 31 \text{ mm}$ 

Calculer la charge maximum, la vitesse linéaire maximum et la vitesse linéaire à la charge maximum.

*Quelle est la valeur du produit P.V à ne ne pas dépasser pour convenir à l'application*

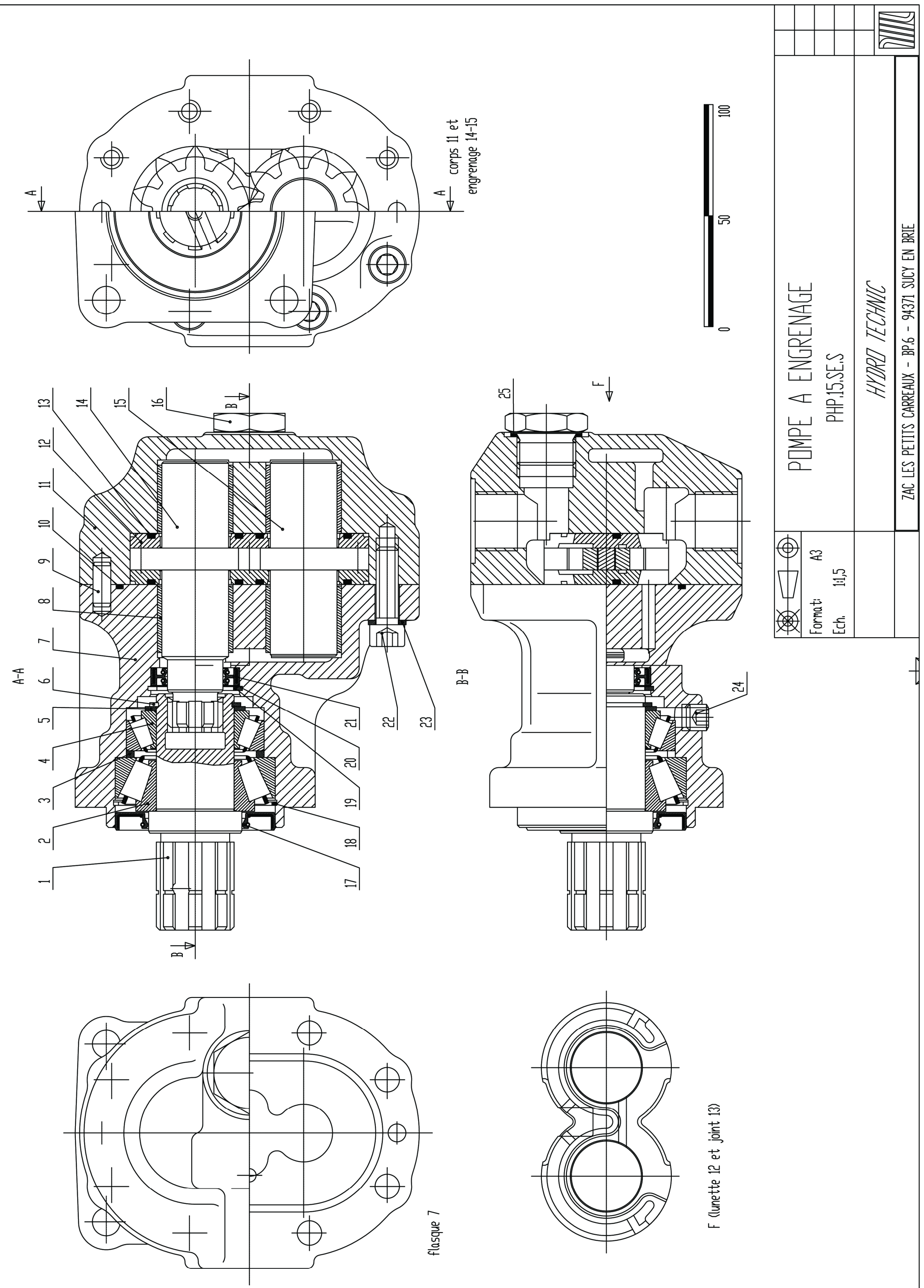

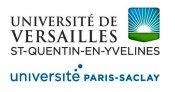

# **MONTAGES DE ROULEMENTS**

# **1 - Montage 1 : Galet de ponceuse**

Le système ci-dessous est un galet de ponceuse, il est représenté partiellement sur ce dessin d'ensemble. L'axe est guidé Le système ci-dessous est un galet de ponceuse, il est représenté partiellement sur ce dessin d'ensemble. L'axe est guidé<br>par deux roulements et supporte le galet, qui entraîne lui-même le système de ponçage. L'effort exté fixe par rapport au bâti.

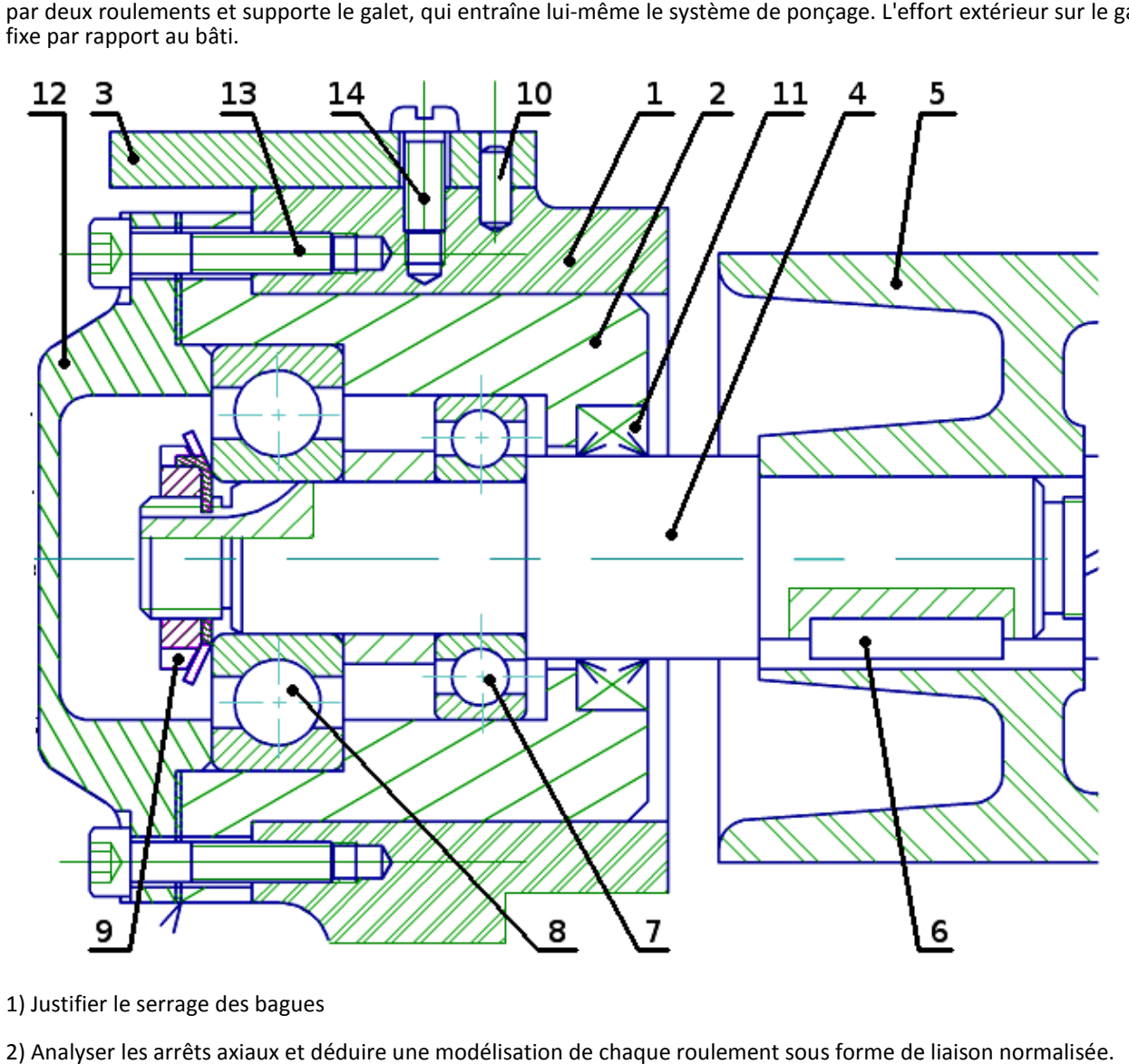

1) Justifier le serrage des bagues

2) Analyser les arrêts axiaux et déduire une modélisation de chaque roulement sous forme de liaison normalisée. Penser à écrire les classes d'équivalence et à les numéroter.

3) Pourquoi a-t-on besoin d'un écrou à encoches sur l'arbre à gauche ?

3) Pourquoi a-t-on besoin d'un écrou à encoches sur l'arbre à gauche ?<br>4) Comment peut-on appeler la pièce (12) ? Pourquoi y a-t-ilun jeu axial entre (12) et (2) ?

5) Vérifier le montage :

- que se passe-t-il si l'on pousse Axialement sur l'arbre ? il

- et si l'on tire ?

l

6) Justifier finalement que la liaison réalisée est bien un pivot ( calcul )

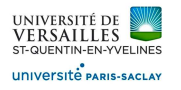

# **2 - Montage 2 : Réducteur à engrenages coniques**

Le système doit valider les fonctions :

- FP1 : Transmettre la puissance de l'arbre d'entrée vers l'arbre de sortie
- FC1 : Assurer la coïncidence des cônes à 0,5 mm près
- FC2 : Respecter l'encombrement réduit au niveau de l'arbre d'entrée.

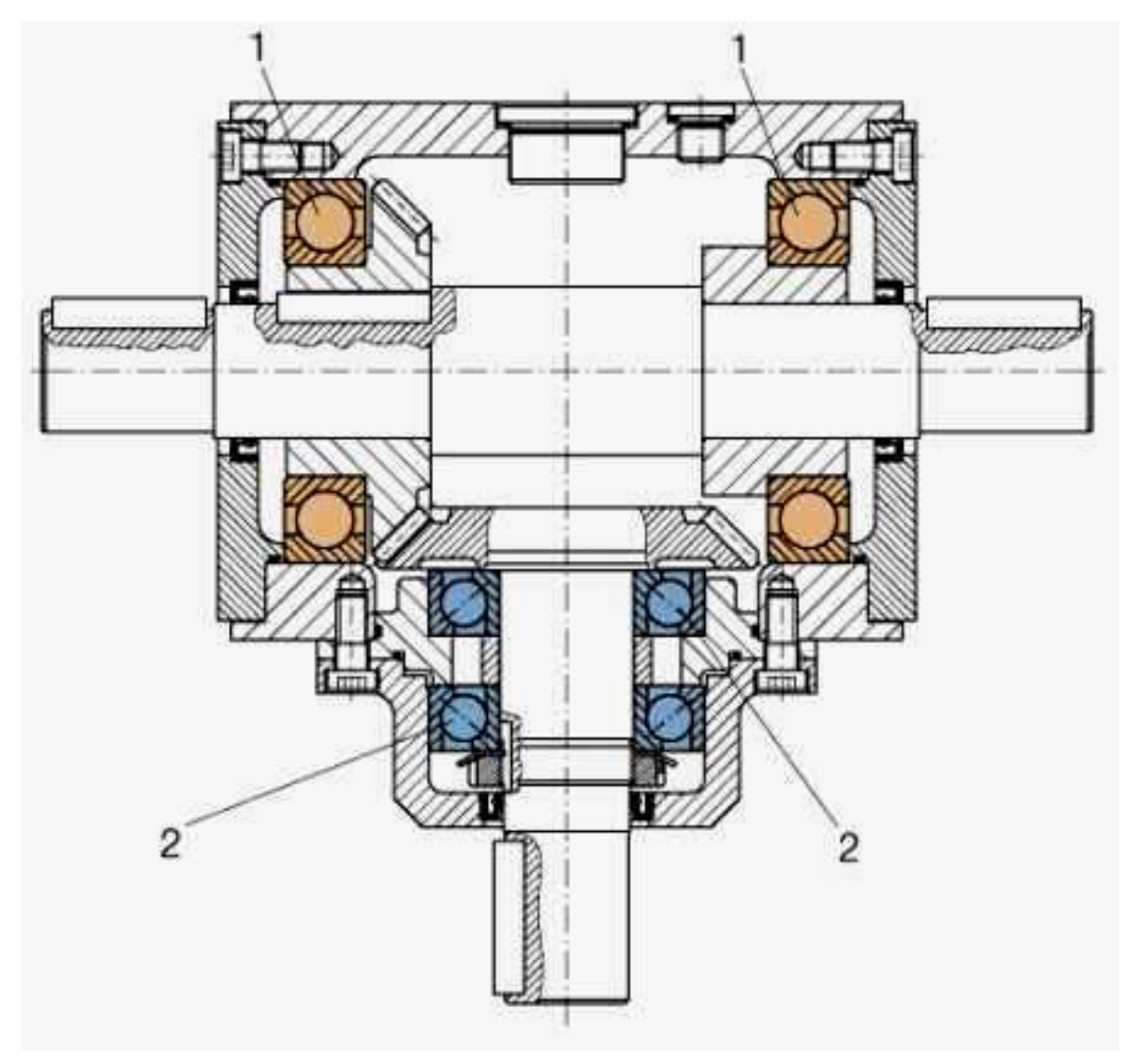

Etude des deux montages :

7) Reprendre le raisonnement précédent pour étudier le guidage de l'arbre d'entrée et de l'arbre de sortie.

Etude de l'arbre d'entrée :

- 8) Pourquoi utiliser un montage en "O" ?
- 9) Doit-on régler le jeu axial ? A quoi sert l'entretoise ?

Conclusion sur FC1 :

l

10) Quelles sont les principales causes de défaut de coïncidence entre les engrenages coniques ?

- 11) Le jeu radial dans les deux roulements est ≈25μm, doit-on le prendre en compte pour valider FC1 ?
- 12) Quels sont alors les principaux réglages pour obtenir FC1 ?

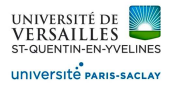

l

# **3 - Autres montages : Analyser les montages suivants**

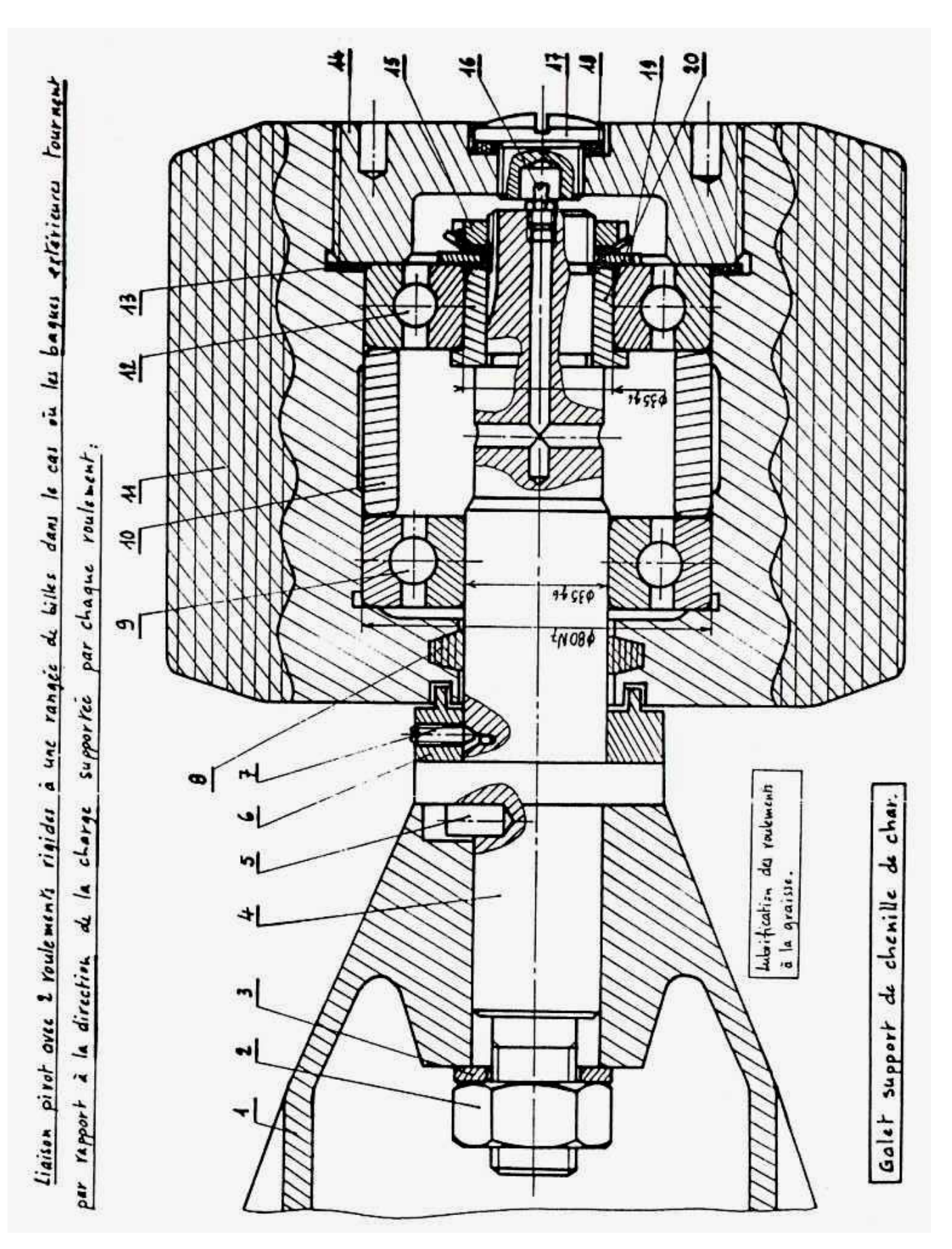

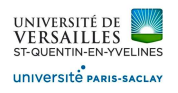

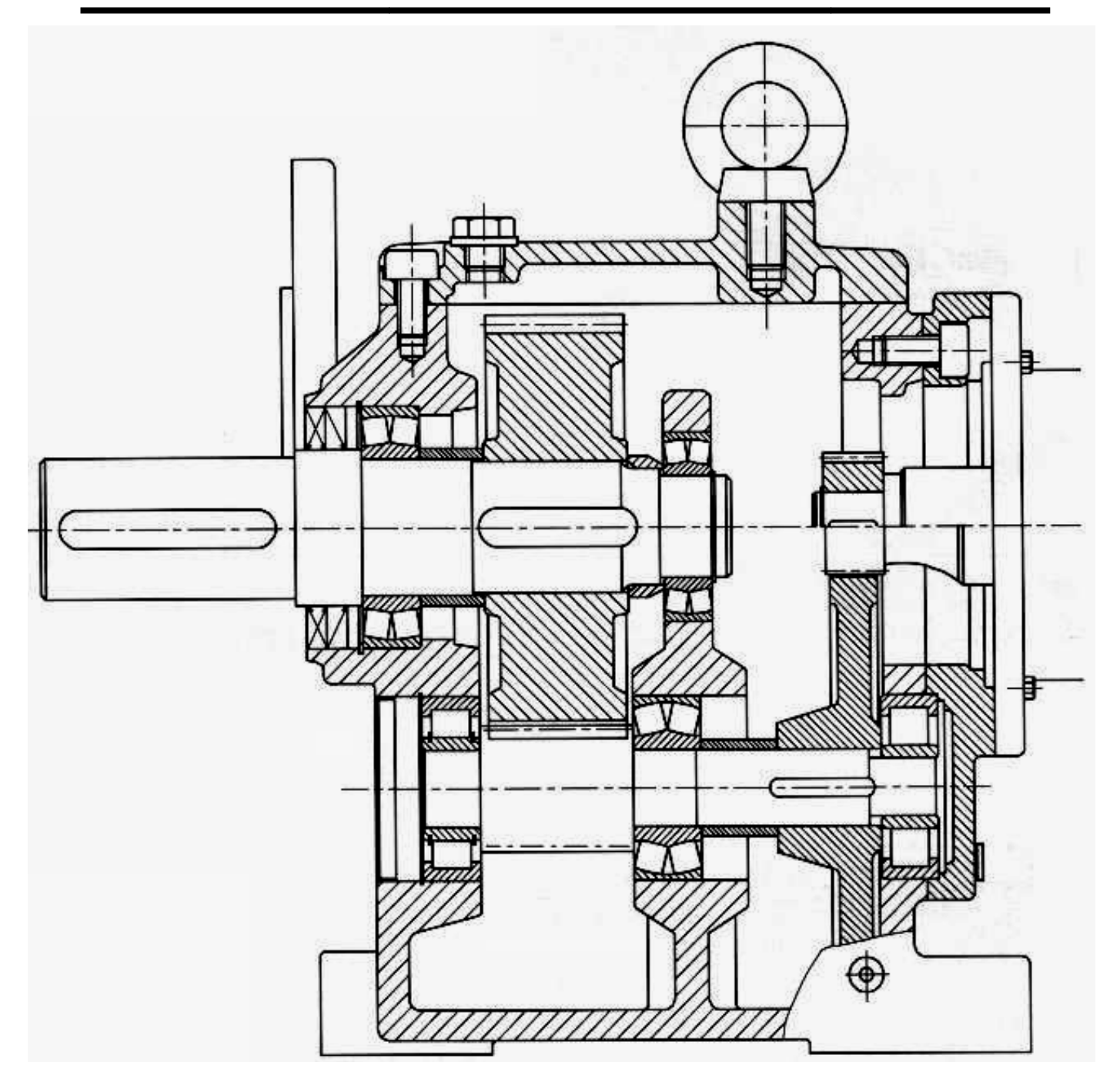

De plus pour ce réducteur :

l

- 13) Positionner les arbres d'entrée (1), arbre secondaire (2), arbre de sortie (3)
- 14) Calculer de degré d'hyperstatisme du guidage de l'arbre intermédiaire

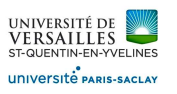

# **DIMENSIONNEMENT DE ROULEMENT**

Le but de l'exercice est de dimensionner le guidage de l'arbre de sortie de ce réducteur à deux étages avec roulements à billes et engrenages hélicoïdaux . La durée de vie souhaitée est de L<sub>h</sub> = 12000 h

On note  $M_s$  le couple exercé sur la sortie par le récepteur . Ici  $M_s$  = 235 N.m . On admettra de plus que les arbres sont correctement équilibrés et que le système tourne à vitesse constante ( $N_s$  = 300 tr/mn), dans le sens positif.

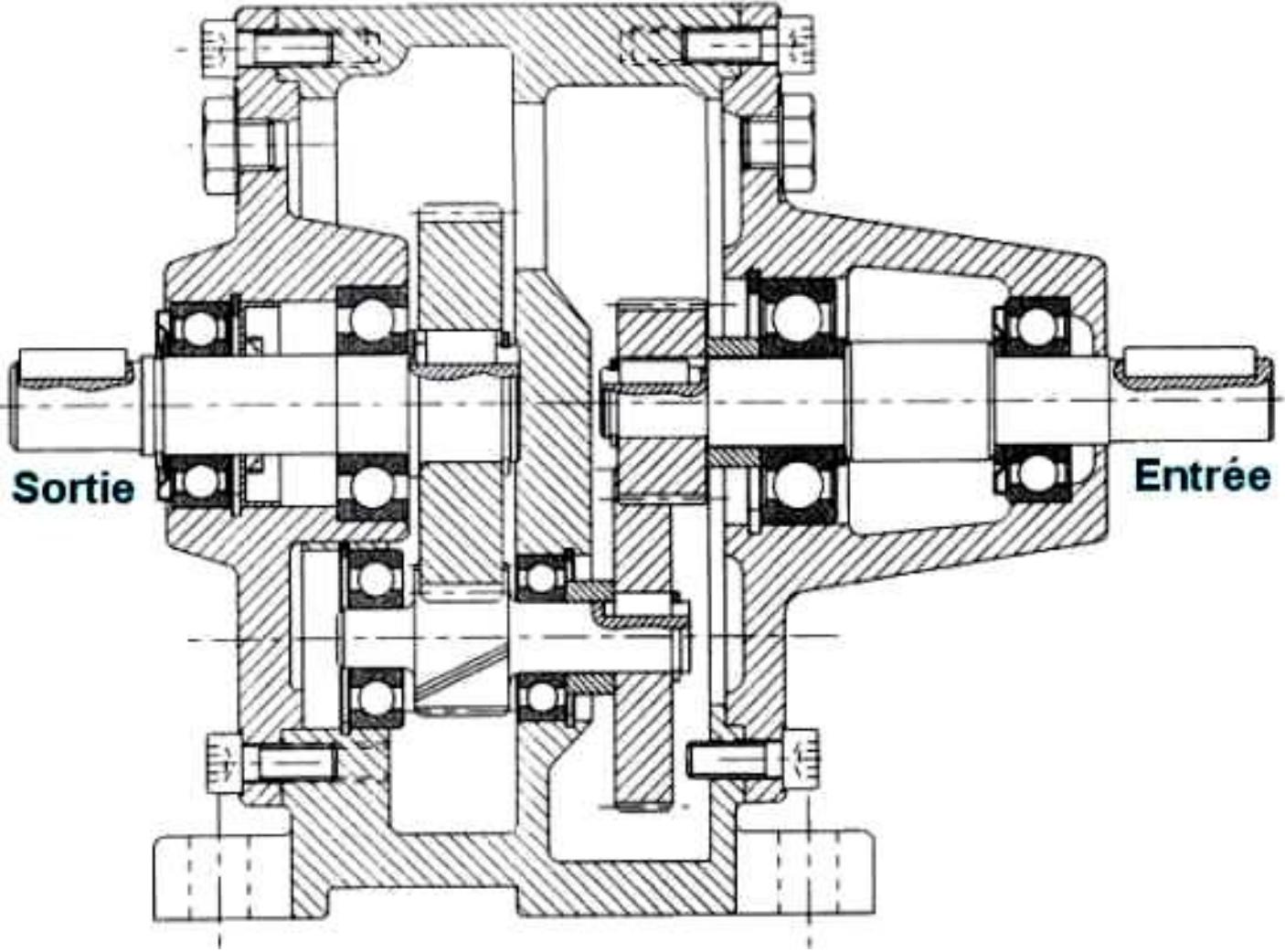

Note :entre deux roues hélicoïdales, l'effort est tel que :

l

$$
\{\tau_{1\rightarrow 2}\} = \begin{cases} F\cos(\alpha)\sin(\beta) \\ F\sin(\alpha) \\ F\cos(\alpha)\cos(\beta) \end{cases} \begin{pmatrix} 0 \\ 0 \\ 0 \\ 0 \end{pmatrix}_{I} = \begin{cases} F_a \\ F_r \\ F_t \end{pmatrix} \begin{pmatrix} 0 \\ 0 \\ 0 \\ 0 \end{pmatrix}_{I} = F_t \begin{pmatrix} \tan(\beta) \\ \frac{\tan(\alpha)}{\cos(\beta)} \\ 1 \end{pmatrix}
$$

où α = 20° et β = 24° sont des angles caractéristique de la caractéristique de la denture

Les roulements au niveau de l'arbre de sortie sont référencés 6207 (gauche) et 63 6307 (droite) (voir extrait du catalogue constructeur, dont  $f_0$  qui vaut respectivement 14 et 13)

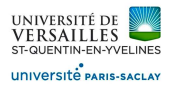

1) Tracer le schéma d'architecture du mécanisme

2) A partir de la géométrie de la denture, déterminer le signe de chaque composante de  $R_I^{\gamma}$ 

3) Calculer les actions mécaniques au niveau des centres des roulements du guidage de l'arbre de sortie. culer les<br>tera :<br>xtrémit<br>centre c<br>ui de dr<br>centre c<br>oint de<br>urra uti<br>ifier qu<br>culer la<br>culer la<br>culer la<br>culer la

On notera :

- O l'extrémité de l'arbre où est exercé le couple résistant ,
- A le centre de poussée du roulement de gauche ,
- B celui de droite ,
- C le centre de la roue dentée
- I le point de contact entre les dentures.

On pourra utiliser les distances suivantes :  $AB = a = 60$  mm;  $BC = c = 30.5$  mm;  $Cl = R = 66$  mm

- 4) Justifier que le roulement le plus à droite soit de tailleplus importante
- 5) Calculer la durée de vie du roulement en A ( de gauche )
- 6) Calculer la durée de vie du roulement en B ( de droite )
- 7) Est-il nécessaire de vérifier la tenue en statique du montage ? Au besoin, le faire.

# **Coefficients de calcul**

l

#### Tableau 5 : Coefficients de calcul pour les roulements rigides à billes à une rangée pour roulements isolés ou montés par paire avec disposition en T

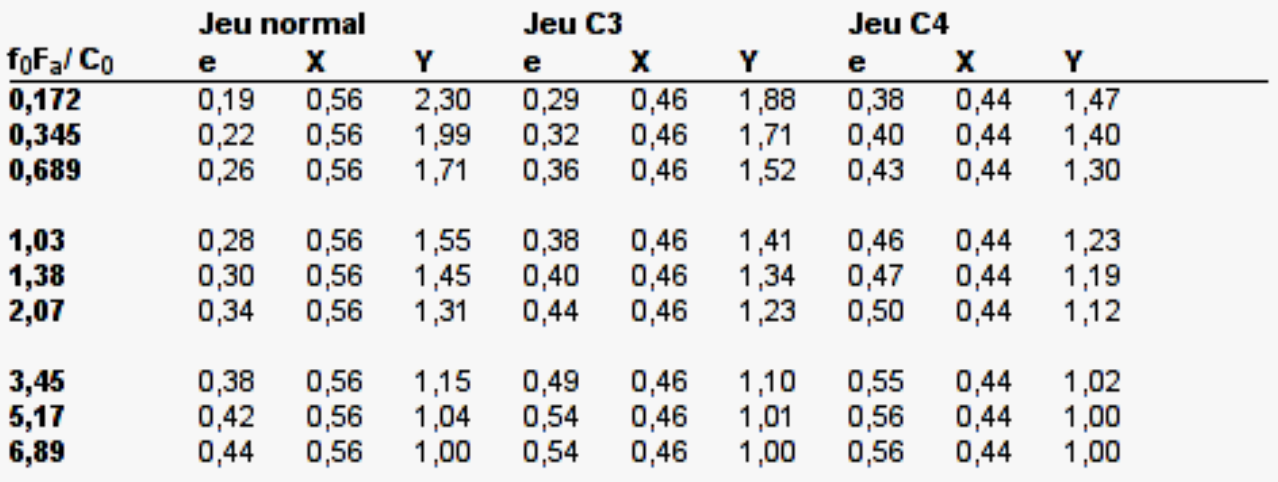

Les valeurs intermédiaires sont obtenues par interpolation linéaire

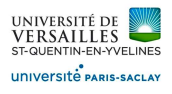

L

# **Extrait du catalogue constructeur nstructeur**

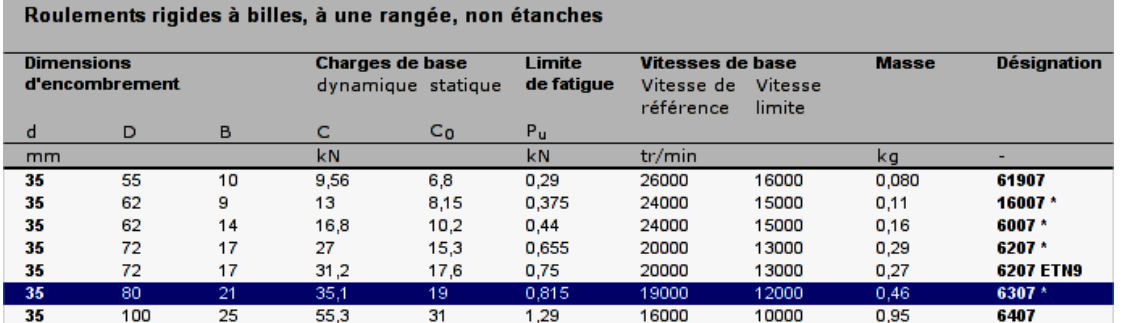

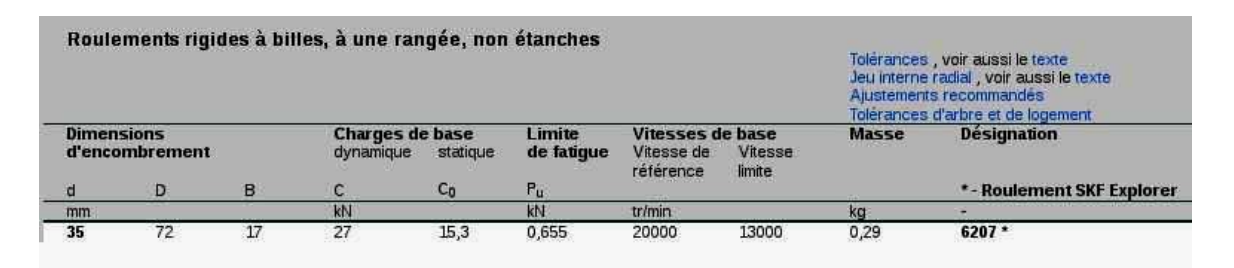

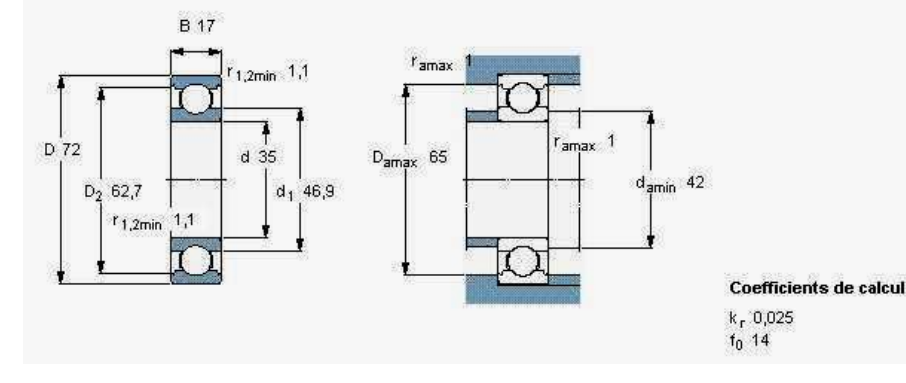

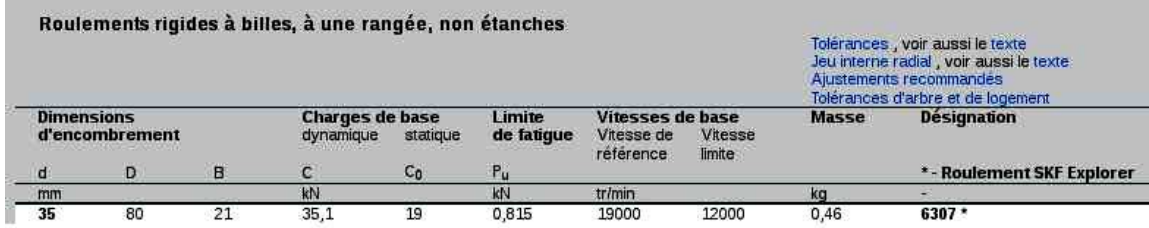

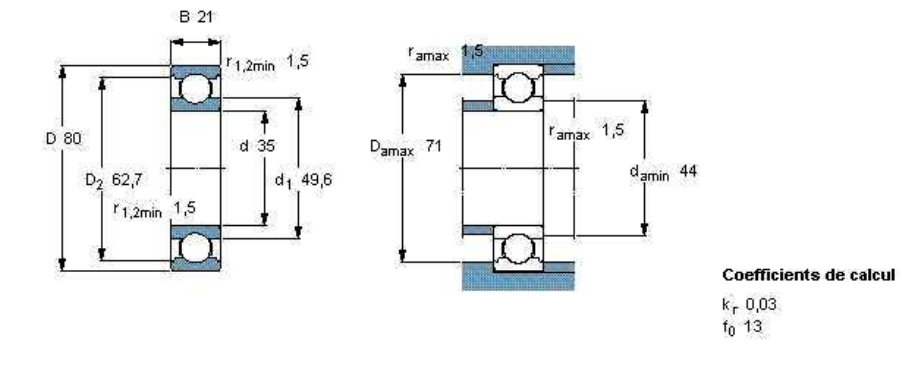

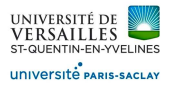

L

# **REDUCTEUR A DEUX ETAGES**

# **COMPABLOC 1700** Motoréducteur à caractéristiques de silence élevées **Gamme aluminium** Rapports de réduction 1/1,6 à 1/160 **Excellente réversibilité** Joint à double lèvre sur Durée de vie prolongée Denture hélicoïdale, taillée portée rectifiée. par le choix d'engrenages carbure, superfinie avant en acier au nickel chrome cémentation. cémenté trempé. Léger grâce au carter monobloc en aluminium. Réducteur lubrifié à vie avec hulle de synthèse. Facilité d'intégration par Montage de tous les Silence de fonctionnement engrenages sur les arbres par une finition spéciale ses multiples possibilités sur le train de vitesses. de montage : Pattes Brides - Arbre primaire.

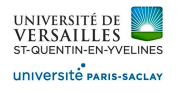

# **Présentation**

• Le système étudié est un réducteur à deux étages, son carter est monobloc.

• Sur le dessin d'ensemble, la roue (1) est représentée dans 2 version différentes. C'est la version représentée en bas qui sera étudiée.

- L'entrée et la sortie sont coaxiales
- L'arbre (1) tourne à 1000 tr/mn
- Le rapport de réduction global du système vaut  $\mu$  = 0,0620
- Les deux étages de réduction ont le même entraxe, e = 35 mm
- Les dimensions principales sont :  $OA = a = 31$  mm ;  $OB = b = 73$  mm;  $AC = c = CB$
- Toutes les roues dentées ont une denture droite
- La roue (4) comporte 43 dents :  $Z_4 = 43$
- Le matériau des dentures est tel que E = 210 GPa et  $\sigma_e$  = 500 MPa
- Les dentures sont telles que  $\alpha = 20^{\circ}$ ,  $m_{12} = 0.75$  mm et  $m_{34} = 1.25$  mm
- Le torseur des actions extérieures du récepteur (4) ( donc du récepteur sur le système ) vaut :

$$
\{\tau_{ext \to 4}\} = \begin{cases} F_x & C \\ F_y & 0 \\ F_z & 0 \end{cases} \text{ avec } F_x = 2000 \text{ N ; } F_y = 2000 \text{ N}; F_z = 0 \text{ N et } C = 110 \text{ N.m}
$$

• Les roulements sont tels que C = 35000 N,  $C_0$  = 2950 N et X = 0,56

# **1 - Modélisation du système**

1) Modéliser chacune des liaisons de l'arbre (4), réalisées par roulements en détaillant votre raisonnement.

2) En déduire la liaison équivalente de l'arbre (4) avec le bâti . Le détail des calculs est demandé.

3) Idem pour l'arbre (3) par rapport au bâti, mais le calcul n'est pas demandé.

Quelle est la liaison équivalente ? Quel est l'intérêt de cet hyperstatisme ?

4) On admet que l'arbre (1) est en liaison pivot par rapport au bâti.

Tracer le schéma cinématique minimal du réducteur.

# **2 - Etude générale du réducteur**

1) Indiquer quel est l'arbre d'entrée du réducteur . Justifier.

2) Exprimer le le rapport de réduction global, appelé μ , en fonction des nombres de d dents de chaque roue.

3) Indiquer le sens de rotation de l'arbre de sortie relativement à l'arbre d'entrée

4) En retranscrivant les hypothèses :

(a) écrire la relation cinématique du système en fonction des nombres de dents des roues

- (b) écrire les autres relations permettant de calculer les nombres de dents des quatre roues dentées
- 5) En déduire ces nombres de dents

L

6) Vérifier ces nombres de dents en calculant les diamètres des roues et en mesurant sur le dessin

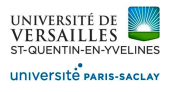

# **3 - Dimensionnement du moteur**

1) On propose d'utiliser un moteur, lié à l'arbre (1), d'une puissance P<sub>m</sub> = 900 W Le moteur sera-t-il assez puissant pour mettre le système en rotation ?

2) On prend maintenant en compte un rendement  $\eta_c$  = 0,98 à chaque contact entre les roues dentées . Quel est le rendement global du réducteur ?

3) Le moteur sera-t-il finalement assez puissant ?

# **4 - Calcul des efforts sur les roues dentées**

1) A partir de la géométrie d'une denture droite, donner la forme du vecteur force au point I

2) On admettra dans la suite que la liaison en A de 4/0 est une rotule et en B , une linéaire annulaire d'axe  $\vec{x}$ . Calculer les composantes des actions mécaniques transmises dans les roulements en A et en B et entre les roues dentées (3) et (4) (4) en I Au besoin, on pourra admettre que  $Cl = i = 28$  mm r sera-t-il finalement assez puissant ?<br>**des efforts sur les roues dentées**<br>e la géométrie d'une denture droite, donner la forme du vecteur force au point l<br>ttra dans la suite que la liaison en A de 4/0 est une rotule et e s transmises<br>oue dentée ?<br>jection sur l'a

3) Connait-on alors les efforts au point de contact de la roue dentée ?

3) Connait-on alors les efforts au point de contact de la roue dentée ?<br>4) en écrivant uniquement l'équation de moments en projection sur l'axe de rotation , retrouvez ce résultat.

5) Quelle est la méthode la plus rapide ?

L

6) On pourrait aussi calculer les roulements :

- En déduire les efforts radiaux et axiaux au niveau des deux roulements
- Calculer les charges équivalentes au niveau des deux roulements
- Quelle est alors la durée de vie des roulements ?

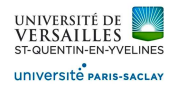

# **Annexes**

L

 $\sim$ 

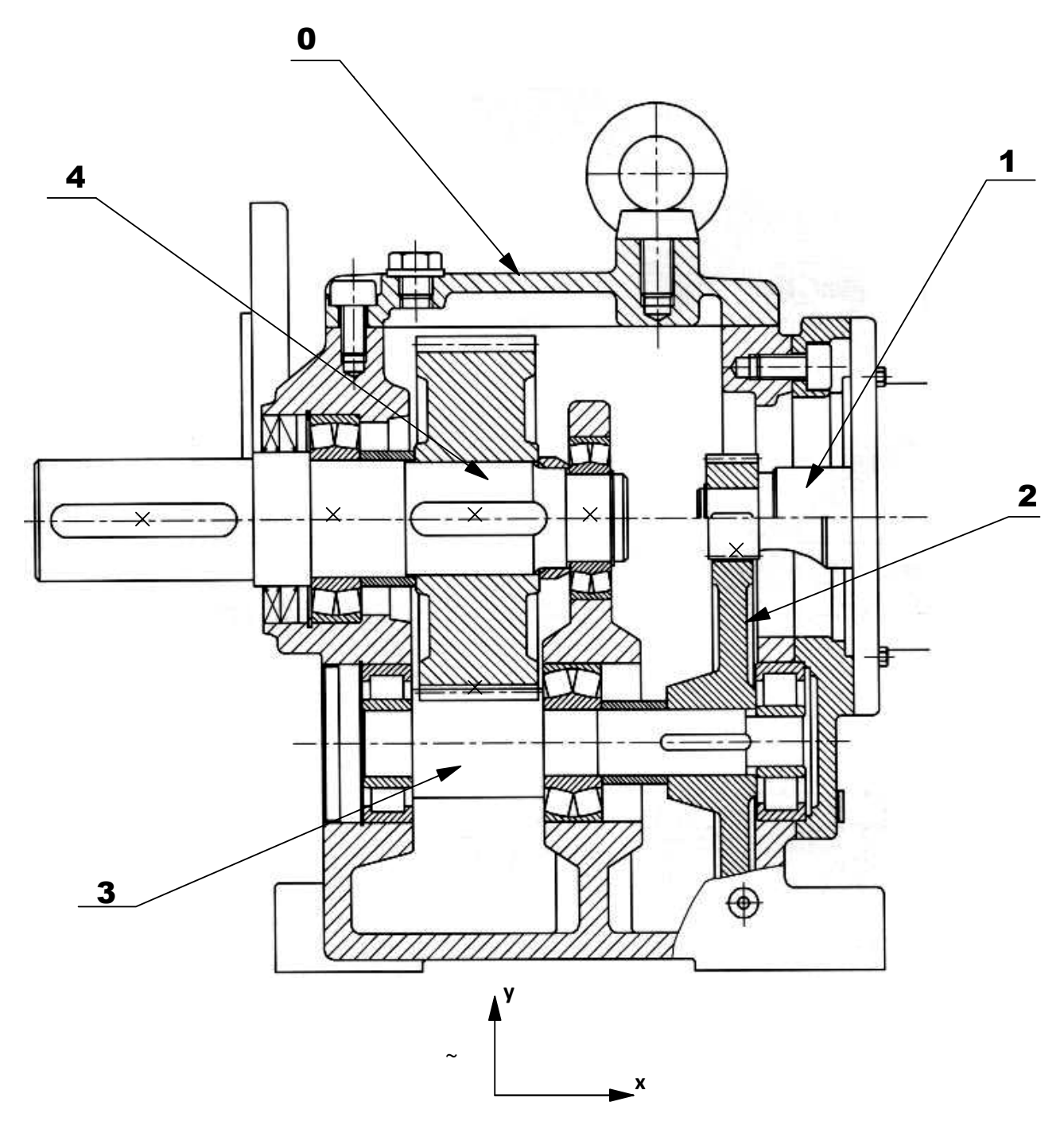

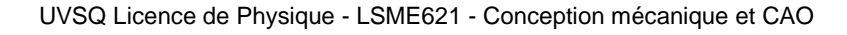

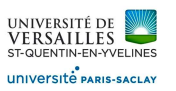

# **MESUREUR VOLUMETRIQUE GPL**

Le système étudié est un mesureur volumétrique de GPL, utilisé dans certaines stations de Le système étudié est un mesureur volumétrique de GPL, utilisé dans certaines stations de<br>distribution de carburants pour voiture. Lors de la distribution, le GPL est pompé, filtré, puis dégazé. Ensuite il passe dans le mesureur volumétrique, le GPL met en rotation de système : le rotation de l'arbre est proportionnelle au volume distribué. Un système annexe (le générateur d'impulsions) envoie une impulsion életrique à chaque petit volume distribué, ce qui permet de mesurer le volume de GPL à facturer. que, le GPL met en rotat<br>bué. Un système annexe<br>:tit volume distribué, ce

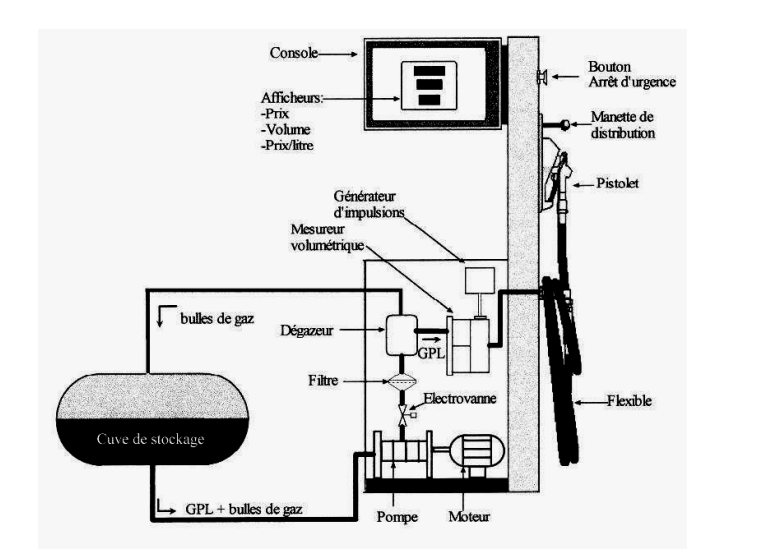

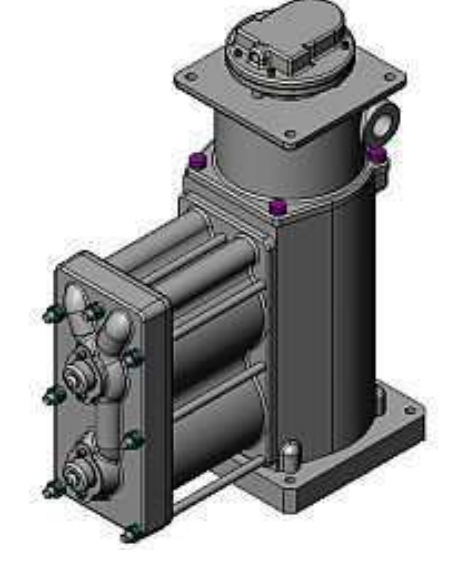

Figure 1 installation globale

vue du mesureur étudié

# **Documents fournis**

- *•plan d'ensemble au format A3*
- *•nomenlature détaillée*
- *•document DT2 avec vue 3D du système interne*
- *•document DT4 avec illustration de l'écoulement de GPL dans document document dans le système*

# **Données**

- nombre de pistons :  $n_p = 2$
- vitesse de rotation de l'arbre 22 : N = 30tr/min
- pression de GPL :  $p_{\text{GPL}} = 0.2 \text{MPa}$
- •dimensions principales :
- AB=a=32mm

L

- BC=b=150mm
- diamètre d'un piston D=100mm

# **Caractéristiques des coussinets (3) :** • diamètre d'un piston D=100mm<br>Caractéristiques des coussinets (3) :<br>•  $\Phi_{int} \times \Phi_{ext} \times$  longueur : 16 × 22 × 20mm

- 
- •pression admissible : padm = 80MPa
- pression admissible : padm = 80MPa<br>• vitesse maxi admissible : vadm = 0, 2m/s
- et  $(p.V)_{\text{adm}} = 1$ , 5MPa.m/s

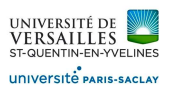

# **1 - Lecture de plan, modélisation des liaisons**

#### Hypothèses

- le générateur d'impulsions n'est pas étudié.
- · le piston bas n'est pas étudié, seul celui représenté l'est.

• la cloche de distribution (27) est liée à l'arbre (22) par une liaison linéaire annulaire d'axe (H,  $\vec{z}$ ) et un blocage en rotation (goupille 42). che de distribution (27) est liée à l'arbre (22) par un age en rotation (goupille 42).<br>eau du vilbrequin :<br>e (10) est encastré avec le vilbrequin (15)<br>e (22) est encastré avec le vilbrequin (23)<br>16) sera étudié ci-dessous<br>

- •au niveau du vilbrequin :
- l'arbre (10) est encastré avec le vilbrequin (15)
- l'arbre (22) est encastré avec le vilbrequin (23)
- l'axe (16) sera étudié ci-dessous
- au niveau de la bielle : les coussinets (3) sont montés serrés dans la bielle (2)
- au niveau du piston : l'axe (8) est monté serré dans (7)

#### **Classes d'équivalence**

1) Repérer les pièces 1, 2, 3, 4, 5, 7, 8, 10, 15, 16, 22, 2 s 23, 25, 27, 28, 33, 35, 42 et défi 3, définir les 5 classes d'équivalence suivantes :

- •carter noté 0
- axe de sortie noté 22
- vilbrequin noté 10
- bielle notée 2
- piston noté 4

L

# **Etude de l'axe (16)**

- 2) Déterminer le jeu ou le serrage radial entre les pièces (23) et (16)
- 3) Y a-t-il un jeu axial ? Si oui, quelle est sa valeur ?
- 3) Y a-t-il un jeu axial ? Si oui, quelle est sa v<br>4). Conclure sur la liaison 23/16 au point B<sub>1</sub>

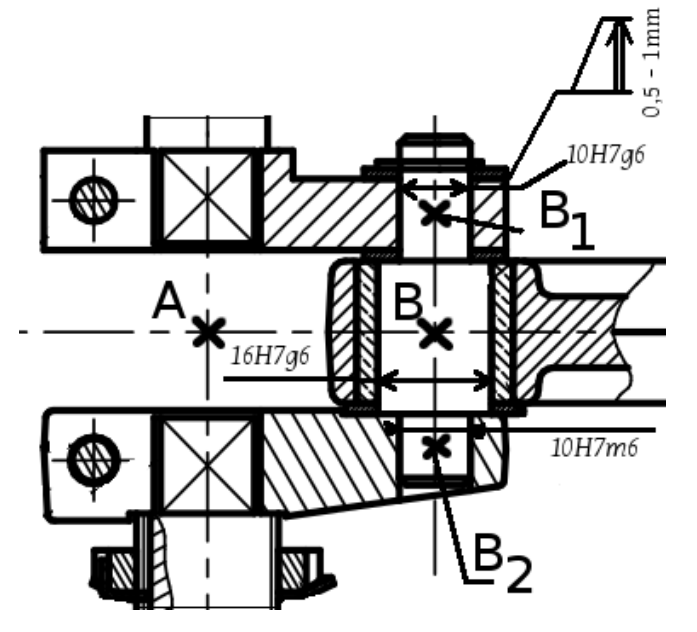

5) A partir du jeu radial, déterminer la liaison 15/16 en B<sub>2</sub> . ( le calcul n'est pas obligatoire )

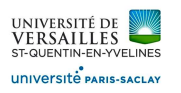

#### **Graphe de liaison**

6.)Justifier en quelques mots les liaisons :

(a) pivot (E, $\vec{z}$ ) carter/axe de sortie

(b) pivot carter/vilbrequin - préciser l'axe et l er arter/axe iser le centre

- 7) Définir les liaisons (en justfiant en quelques mots)
- 7) Définir les liaisons (en justfiant en quelques mots)<br>(a) bielle/vilbrequin donner la définition préciser : type,centre, éventuellement axe
- (b) bielle/piston idem

(c) piston/carter - idem

(d) cloche/carter - idem

(e) axe de sortie/cloche - proposer une forme du torseur des a actions mécaniques à partir de

(a) bielle/vilbrequin - donner la définition préciser : type,centre, éventuellement axe<br>(b) bielle/piston - idem<br>(c) piston/carter - idem<br>(d) cloche/carter - idem<br>(e) axe de sortie/cloche - proposer une forme du torseur de On notera R<sub>GPL</sub> l'indication fournie8) Tracer le graphe de liaisons lorsque le GPL arrive dans le conduit 1 (voir DT4).<br>On notera R<sub>GPL</sub><br>l'effort de pression généré (calculé à la question 14) et on utilisera le repère et les points propos

sur le plan. ) et on utilisera le repère et le $\bf d$ e mesure<br>aide de la figure 3<br>s. Sur le système réel, CK  $\approx$  0.

9) Calculer le degré d'hyperstatisme du système.

# **2 - Loi entrée/sortie : calcul de la précision de mesure**

Cette partie peut être traitée indépendamment à l'aide de la figure 3

Le schéma cinématique partiel est donné ci-dessous. Sur le système réel, CK ≈

Lors de l'entrée de GPL dans le système au niveau de la cloche de distribution, le GPL est envoyé<br>dans un conduit percé dans l'épaisseur du carter (cf doc DT4). En fonction du conduit, le GPL est dans un conduit percé dans l'épaisseur du carter (cf doc DT4). En fonction du c amené dans une des 4 chambres des pistons, et met en rotation le système. La cloche tourne donc<br>, et envoie le GPL vers un autre conduit puis une autre chambre. , et envoie le GPL vers un autre conduit puis

Lorsque l'arbre de sortie fait un tour, les 4 chambres ont étés alimentées, et chaque piston a fait un aller-retour. Il y a donc 4 volumes de piston qui ont traversé le mesureur.

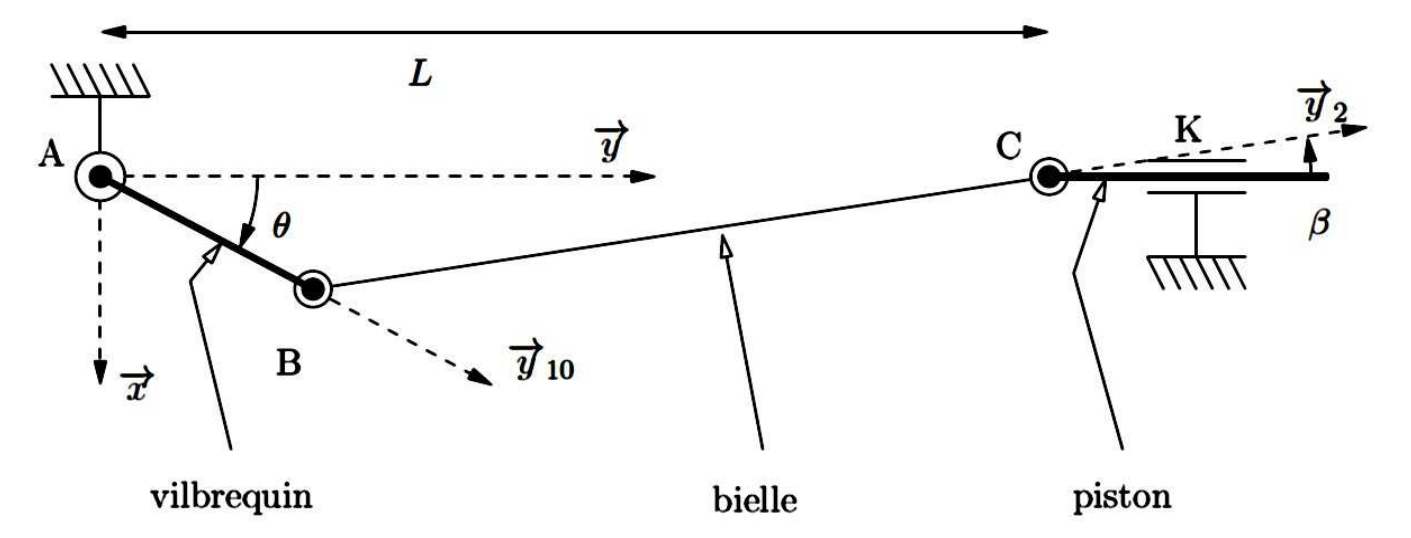

# Figure 3 – schéma cinématique minimal du système vilbrequin-bielle-piston

10) Ecrire la fermeture géométrique du système

11) En déduire la valeur de  $L(\Theta)$  fonction de  $\Theta$ , a, b.

*On pourra admettre que β est petit, donc cosβ ≈ 1 et sinβ ≈ β*

12) Quelle est la valeur de la course du piston ?

L

13) Sachant que en un tour, le capteur envoie 200 impulsions, quel est le volume de GPL correspondant à une impulsion de capteur ? ) En déduire la valeur de L( $\Theta$ )<br>
1 pourra admettre que *6 est pe*<br>
5) Quelle est la valeur de la cou<br>
6) Sachant que en un tour, le capper de la court<br>
1 rrespondant à une impulsion

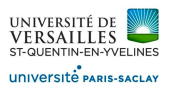

# **3 - Calcul des efforts dans les coussinets : vérification du dimensionnement**

Cette partie peut être traitée indépendamment à l'aide de la figure 3

Le GPL sous pression exerce des efforts sur les pistons,ce qui les met en mouvement. Cet effort est transmis en B et C par les coussinets (3), que l'on doit vérfier.

14). Calculer numériquement l'effort de pression exercé par le GPL sur le piston dans la phase 1 (cf doc DT4). On notera cet effort RGPL.

On pourra supposer que l'angle β vaut au maximum 12°. De plus, on fera tous les calculs en statique. 15) Isoler la bielle (2), et faire le bilan des actions extérieures.

Justifier la direction des efforts aux points B et C.

Justifier la direction des efforts aux points B et C.<br>16). Isoler le piston (4), et faire le bilan des actions extérieures.

En déduire l'effort au point C fonction de R<sub>GPL</sub> et β

17). Conclure en calculant la valeur numérique de  $F_{34}$ , l'effort sur le coussinet (3).

Vérifions les coussinets :

L

18). Calculer la pression maximale au contact entre le coussinet et le piston.

Vérifer le critère de dimensionnement.

Vérifer le critère de dimensionnement.<br>19). Calculer la vitesse maximale de glissement au niveau de ce contact

Vérifier le critère de dimensionnement.

Vérifier le critère de dimensionnement.<br>20). Calculer le produit (p.V ) sur le coussinet (3).

Vérifier le critère de dimensionnement.

Vérifier le critère de dimensionnement.<br>21). Conclure : le coussinet est-il correctement dimensionné ?

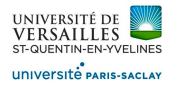

# **Annexes**

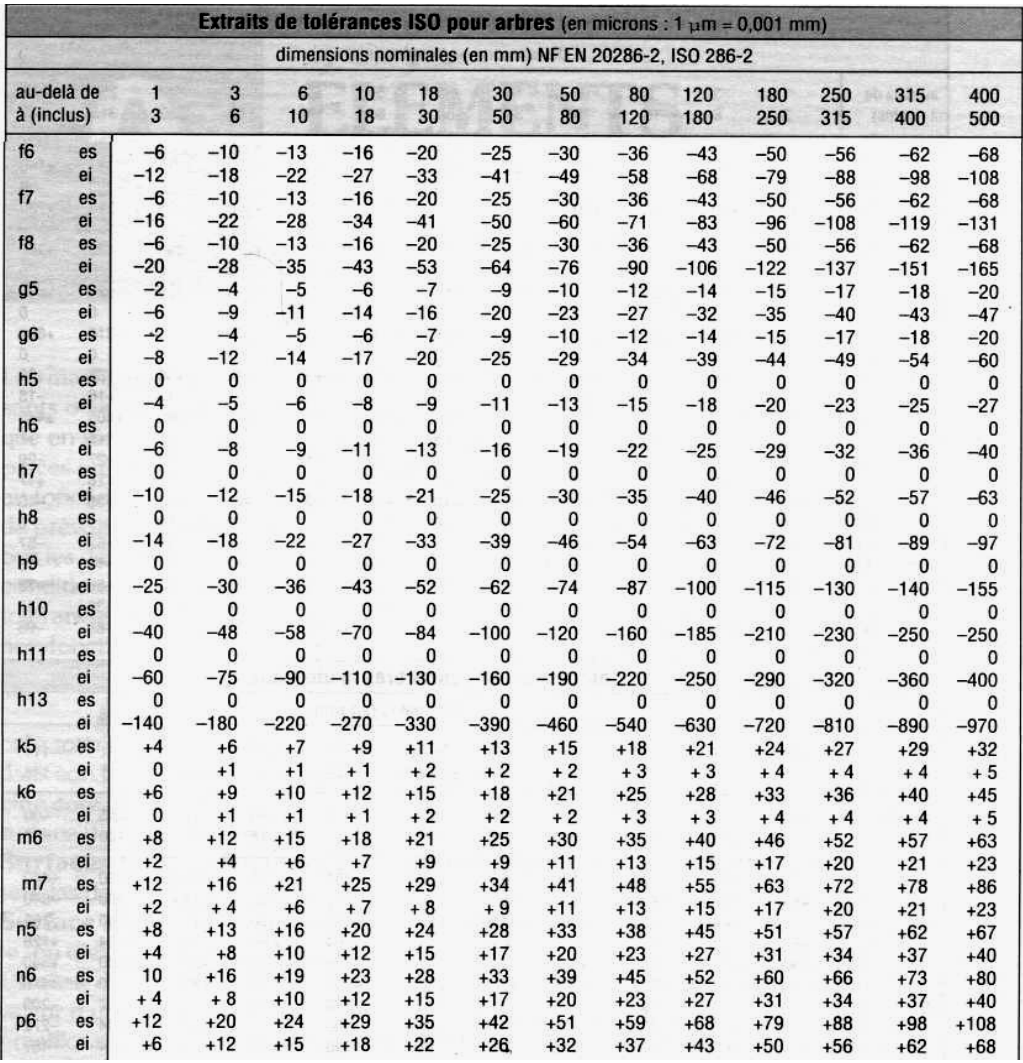

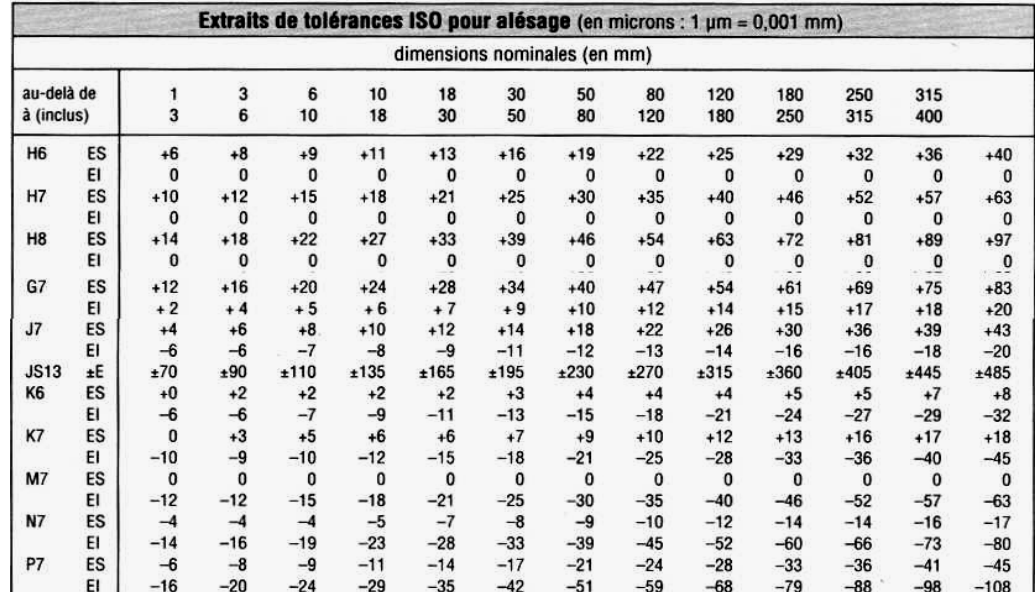

L

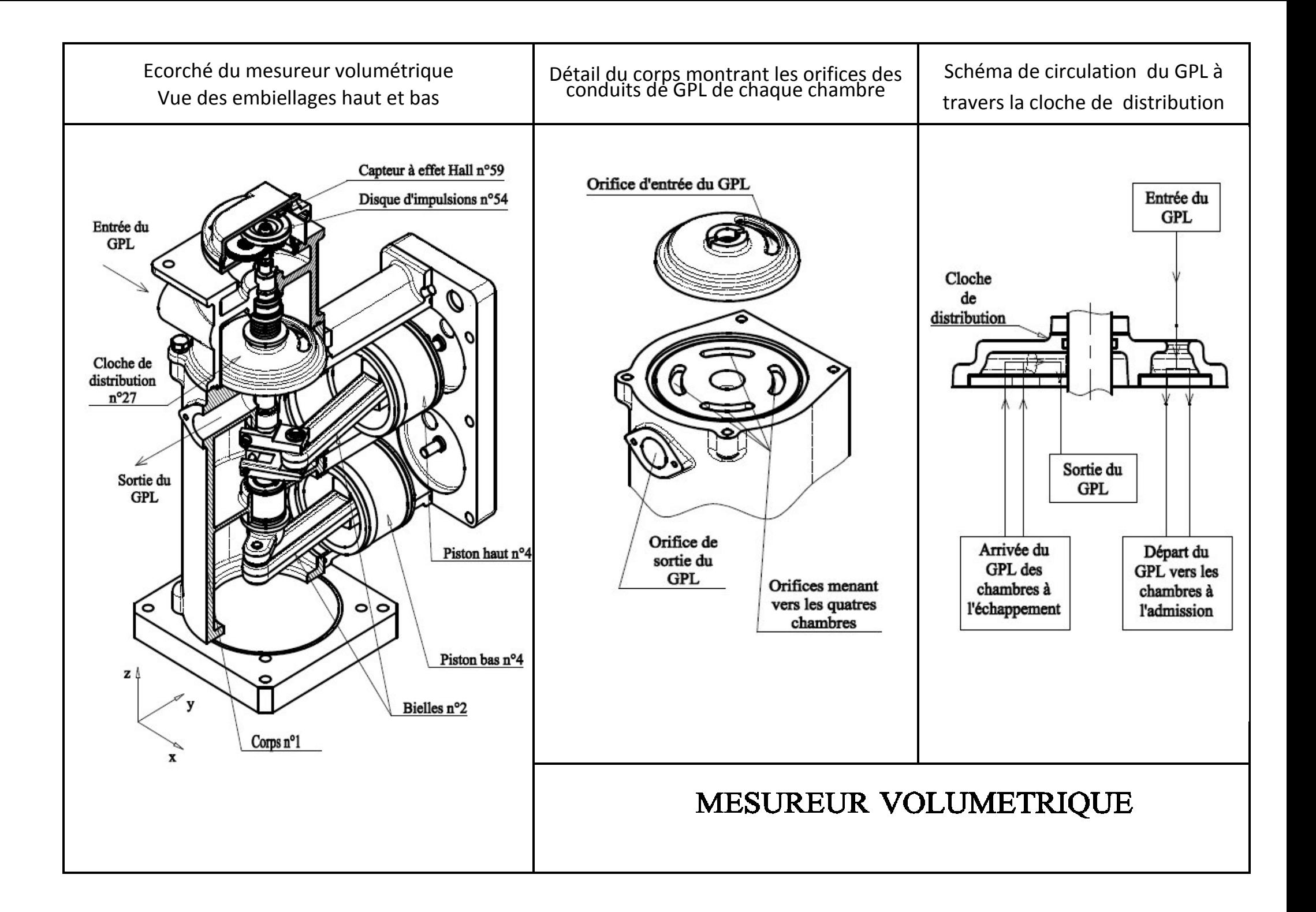

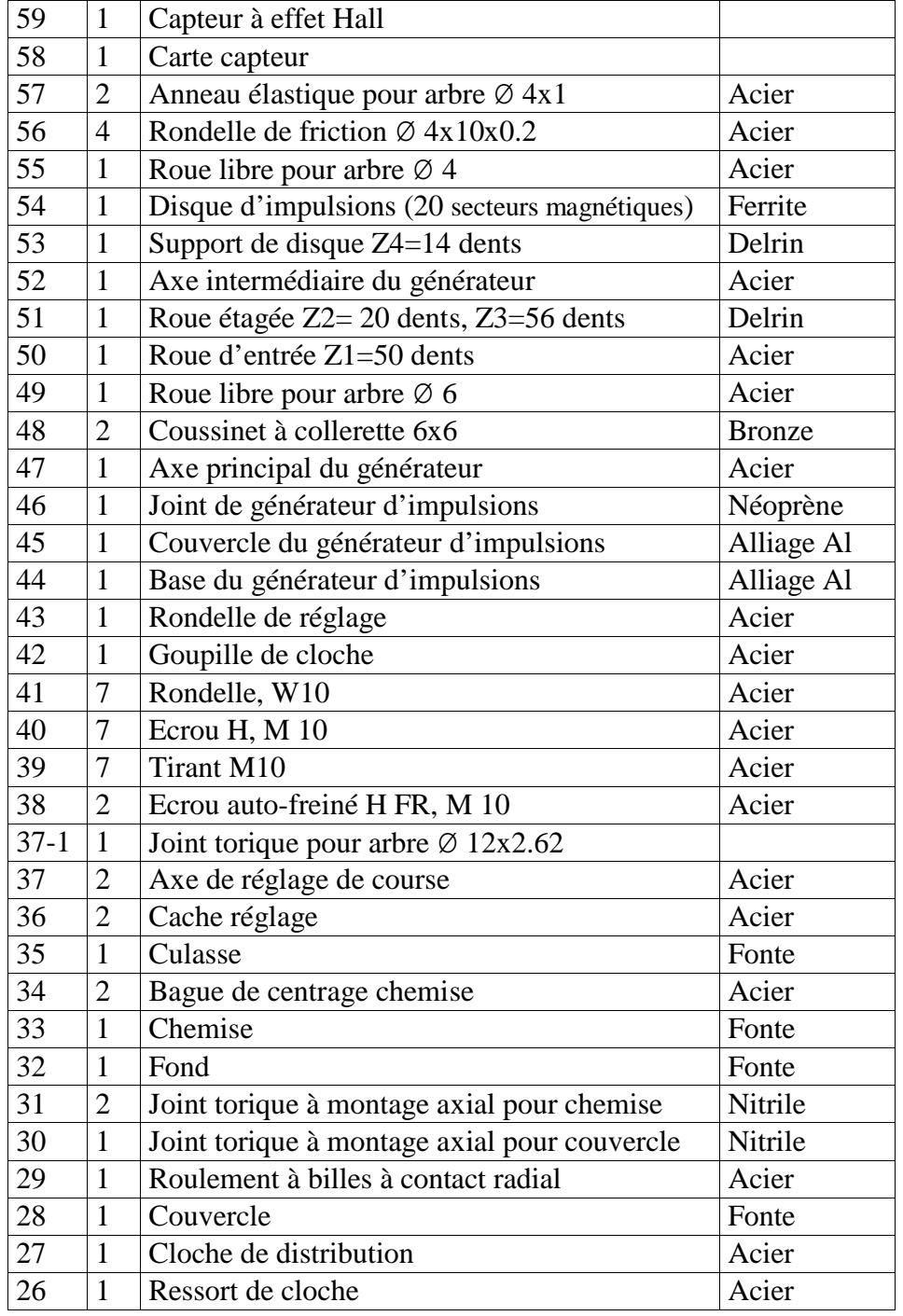

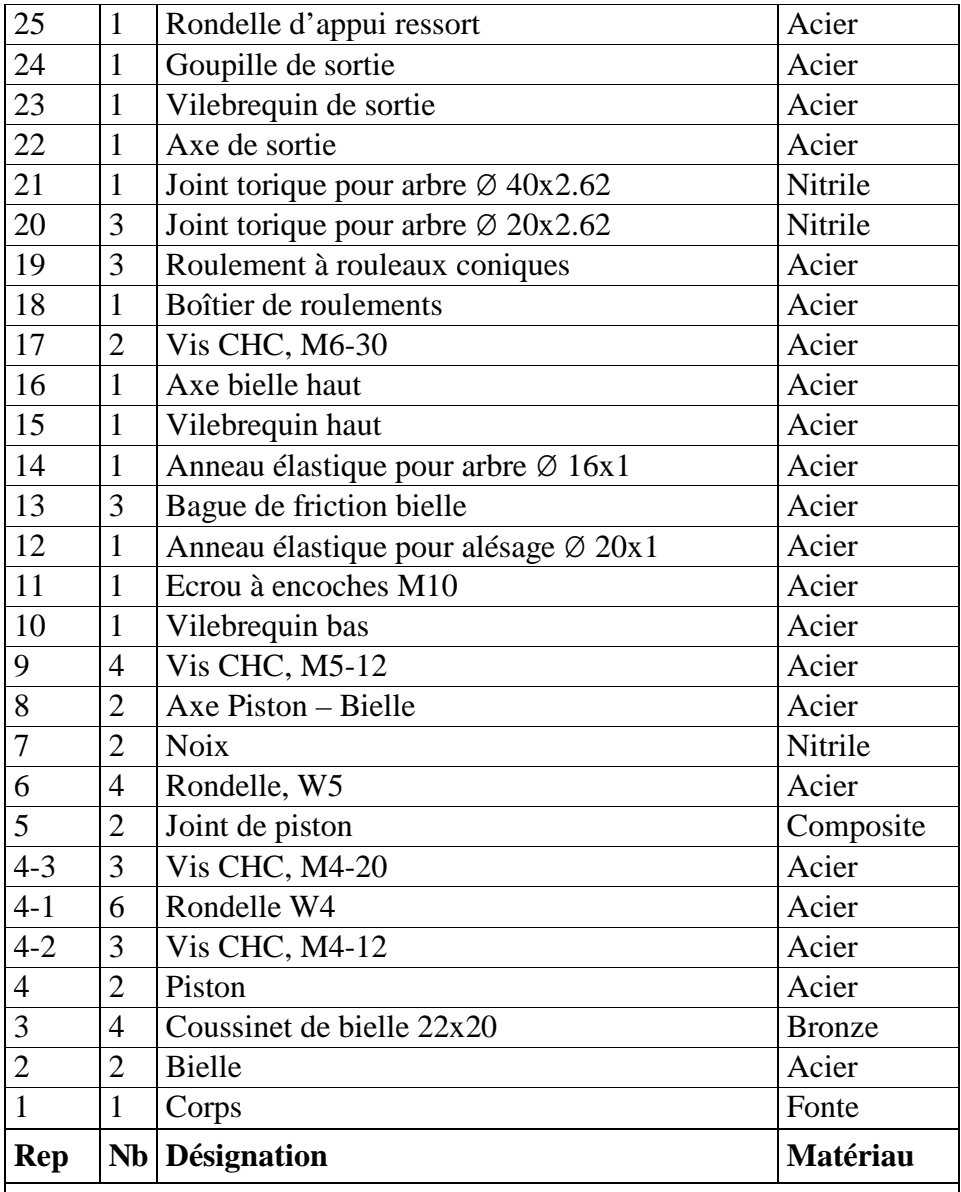

**Nomenclature de l'ensemble mesureur plus générateur d'impulsions**

**Document DT3**

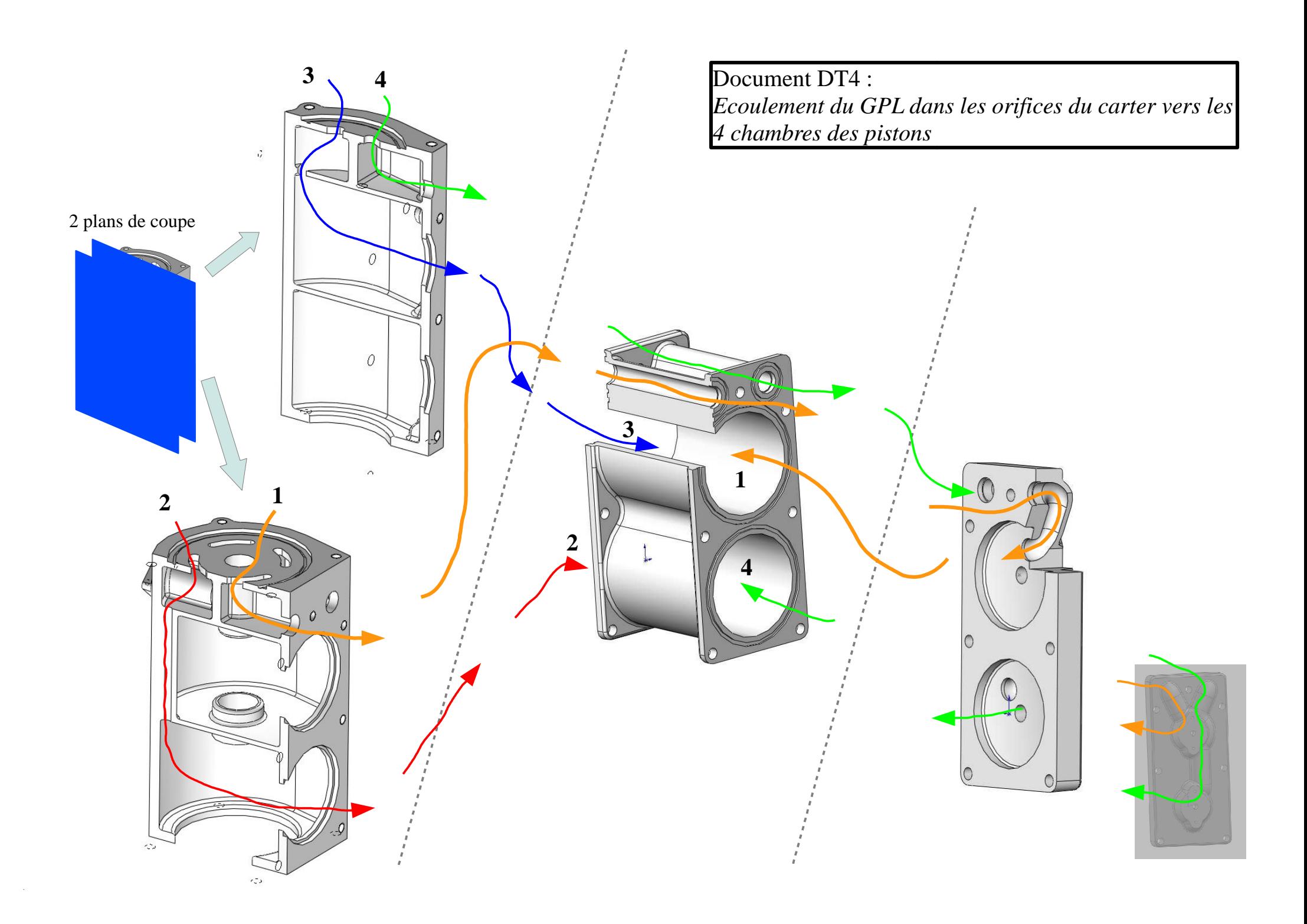

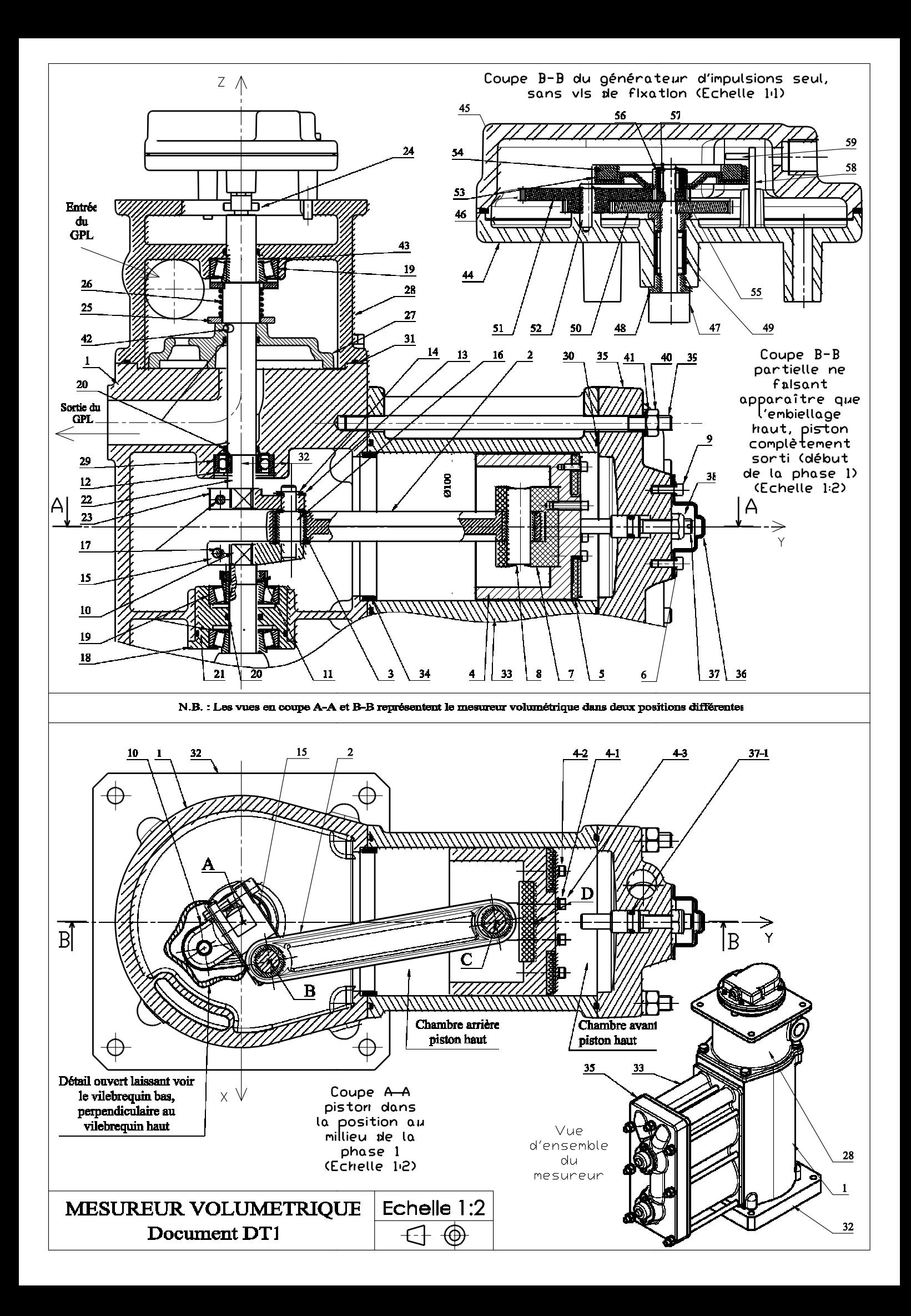

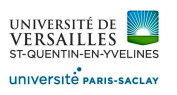

# **Etude d' d'une boite de vitesses de dessileuse Etude d'une scie sauteuse**

# **1 - Schématisation d'une scie sauteuse**

Le mécanisme étudié est une scie sauteuse qui s'adapte sur une perceuse portative. Ce mécanisme est représenté sur les documents au format A4 joints. Ces documents sont le dessin d'ensemble du<br>mécanisme et un ensemble de perspectives destinées à mieux voir les formes des pièces et leur mécanisme et un ensemble de perspectives destinées à mieux voir les formes des piè agencement.

Le fonctionnement du système est le suivant. Un système non représenté sur les dessins vient<br>immobiliser la perceuse dans le corps de la scie sauteuse. Ce système de blocage positionne le immobiliser la perceuse dans le corps de la scie sauteuse. Ce système de blocage positionne le mandrin de la perceuse dans l'axe du vilebrequin. Ce mandrin entraîne alors en rotation le mandrin de la perceuse dans l'axe du vilebrequin. Ce mandrin entraîne alors en rotation le<br>vilebrequin. Le mécanisme étudié transforme le mouvement de rotation du vilebrequin en un immobiliser la perceuse dans le corps de la scie sauteuse. Ce système de blocage positionne le<br>mandrin de la perceuse dans l'axe du vilebrequin. Ce mandrin entraîne alors en rotation le<br>vilebrequin. Le mécanisme étudié tra (14).

> $\overline{7}$  $14$ Porte lame  $\mathbf{1}$ Vis H M6-30  $\mathbf{1}$ 13  $\boldsymbol{6}$  $\mathbf{1}$ Goupille élastique Ø3x12  $\mathbf{1}$ Corps  $12$ 5  $\mathbf{1}$ | Noix  $\mathbf{1}$ Bague à collerette Ø12x18 Coulisseau  $\sqrt{4}$  $11$  $\mathbf{1}$  $\mathbf{1}$ Bague Ø10x20  $\overline{\mathbf{3}}$ Vis CM M4-10 10  $\mathbf{1}$ Vilebrequin  $\overline{4}$  $\overline{2}$ **Vis FS M4-10**  $\mathbf{Q}$  $\mathbf{1}$ Poignée  $\overline{2}$ 8  $\mathbf{1}$  $\mathbf{1}$ Couvercle  $\mathbf{1}$ Semelle Rep. Nbr Désignation Rep. Nbr Désignation

On suppose que les bagues 4 et 5 sont montées serrées dans le corps (6).

On donne ci-dessous la nomenclature du mécanisme :

# 1). A quoi sert la pièce (13) ?

Justifier que (14), (13) et (2) sont encastrées si (14) et (2) sont emboitées sans jeu radial.

2). Si (14) et (2) étaient emboitées avec jeu radial, combien de mobilités seraient-elles libérées grâce aux rotulages ?

Classes d'équivalence : Pour toute la suite, nous considérerons (14) et (2) encastrées.

3). Repérer les 4 classes d'équivalence :carter, porte-lame, vilbrequin, coulisseau en indiquant les numéros des pièces sur votre copie. (2) encastrées.<br>coulisseau en indiquant l<br>onstruit avec un contact

# Analyse du mécanisme :

 $\overline{\phantom{0}}$ 

numéros des pièces sur votre copie.<br><u>Analyse du mécanisme :</u><br>4) Tracer le graphe d'architecture du mécanisme.

5. Calculer le degré d'hyperstatisme du système.

Liaison équivalente porte-lame/vilbrequin : Le système pourrait être construit ave direct entre vilebrequin et porte-lame au niveau du point C. Mais ce n'est pas le choix que les concepteurs ont fait. La solution retenue utilise une pièce intermédiaire : le coulisseau. 6) Analyser les avantages de la solution retenue.

ı

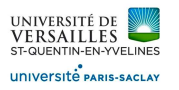

# **2 - Boite de vitesses d'une dessileuse**

Le système représenté sur le dessin d'ensemble est une dessileuse, pailleuse, distributrice. Cette machine est utilisée dans un cadre agricole. Elle permet de charger et de distribuer du maïs aux animaux, ainsi que d'étendre de la paille sur le sol des enclos.

L'ensemble est composé d'un arbre accouplé au moteur d'un tracteur agricole, d'une boîte de vitesse, et de la dessileuse elle-même. Le tracteur sera donc le moteur, la dessileuse sera le recépteur, et la boîte de vitesses notre support d'étude.

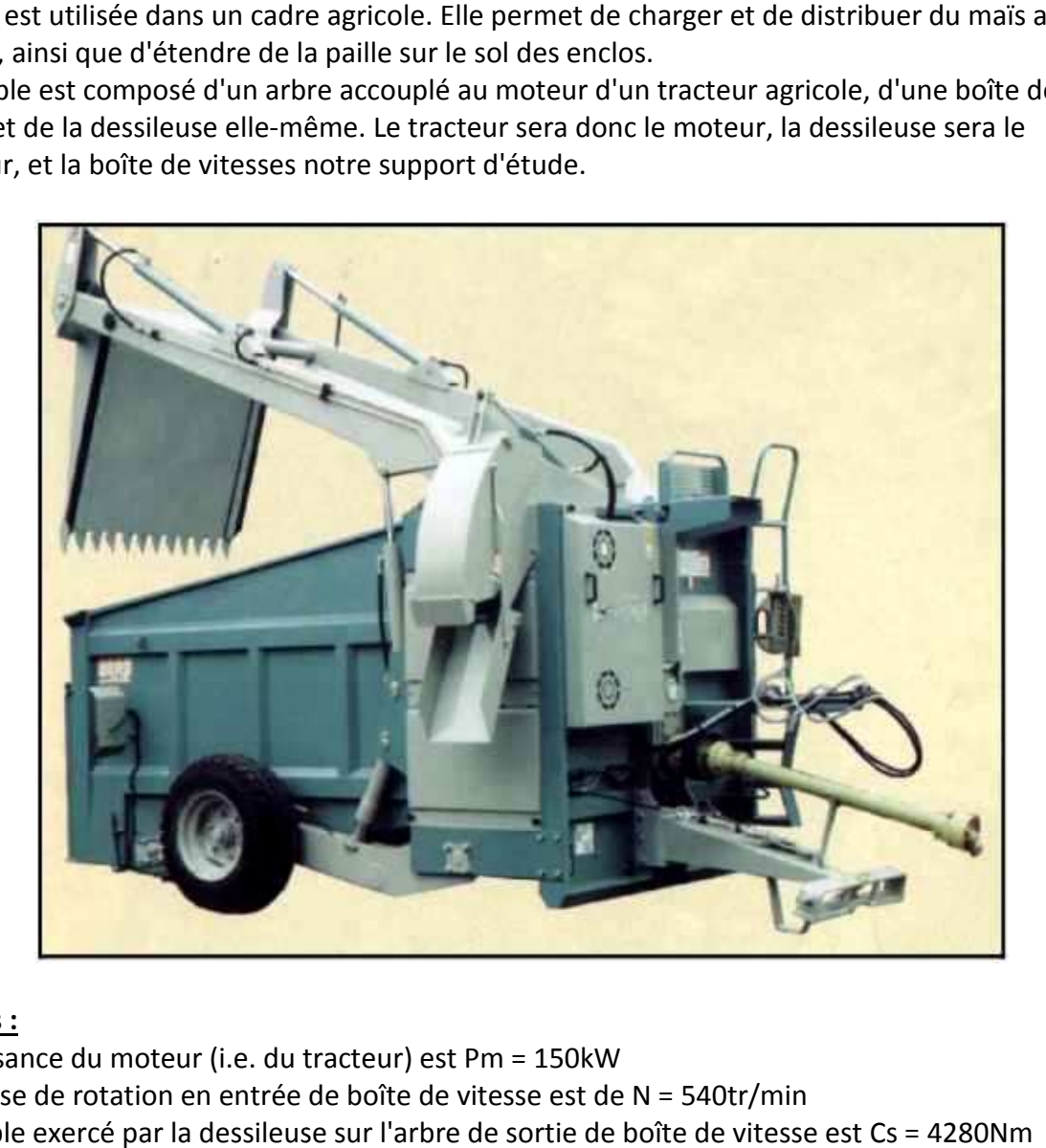

#### **Données :**

 $\overline{\phantom{0}}$ 

- la puissance du moteur (i.e. du tracteur) est Pm = 150kW
- la vitesse de rotation en entrée de boîte de vitesse est de N = 540tr/min
- le couple exercé par la dessileuse sur l'arbre de sortie de boîte de vitesse est
- les dentures des engrenages sont droites
- le couple exercé par la dessileuse sur l'arbre de somertes des engrenages sont droites<br>• les dentures des engrenages sont droites<br>• la roue cylindrique (3) a un diamètre d3 = 180mm
- le module de toutes les roues dentées est m = 10mm

• Les dentures sont telles que { 
$$
\tau_{a\to b}
$$
} =  $\begin{Bmatrix} F_A & 0 \ F_R & 0 \ F_T & 0 \end{Bmatrix}$  avec  $F_R$  =  $F_T$ . $\tan(20^\circ)$  et  $F_A$  = 0

- le rendement au niveau d'un contact entre dentures est de 0.96
- · les pointillés sur les arbres 7, 13 et 16 représentent des cannelures.
- **on ne tient pas compte de l'engrenage conique (43+46) car il n'est pas utilisé**

ı

#### **2 -1 Modélisation : Etude générale**

La boite de vitesses est manoeuvrée par le levier (28), qui déplace les pignons de sortie en translation le long de l'arbre (7)

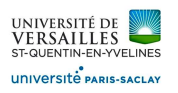

# **Lecture de plan**

7) En mesurant sur le plan d'ensemble format A3, déterminer l'échelle du dessin.

7) En mesurant sur le plan d'ensemble format A3, déterminer l'échelle du dessin.<br>On ne fera apparaitre que les pièces 9, 12, 13, 15, 16, 17, 21, 24. On pourra admettre que {28 + 29 + 31 + 36 + 37 + 2} forment une classe d'équivalence que l'on appellera "fourchette". De plus, on donne le carter (bâti) qui est l'ensemble  $\{1 + 11 + 14 + 23 + 52\}$ .

8) Répérer les 4 classes d'équivalence supplémentaires, nommées : arbre d'entrée (ou AE), arbre intermédiaire (ou AI), arbre de sortie (ou AS), pignon de sortie (ou PS). ne l'on appellera "fourchette". De plus, on<br>
h 23 + 52}.<br>
es, nommées : arbre d'entrée (ou AE), arbre<br>
de sortie (ou PS).<br> **liaire (13)**<br>
allisées par roulements.<br>
vec le bâti.<br>
n pivot par rapport au bâti.<br>
uler les deux

# **Modélisation : Etude du guidage de l'arbre intermédiaire (13)**

9) Donner le nom de ce montage de roulement.

9) Donner le nom de ce montage de roulement.<br>10) Modéliser chacune des liaisons de l'arbre (13), réalisées par roulements.

11) En déduire la liaison équivalente de l'arbre (13) avec le bâti.

12). On admet que les arbres (7) et (16) sont en liaison pivot par rapport au bâti.<br>Tracer le schéma cinématique minimal du réducteur.

Tracer le schéma cinématique minimal

# Vérification de la motorisation :

13. La boîte de vitesse a deux rapports possibles. Calculer les deux rapports de rédu 14. Pour sélectionner la petite vitesse (vitesse de rotation la plus faible en sortie), quel pignon de sortie doit-être utilisé ? 14. Pour sélectionner la petite vitesse (vitesse de rotation la plus faible en sortie), quel pignon de<br>sortie doit-être utilisé ?<br>Pour la suite, on supposera que la petite vitesse est sélectionnée, et que dans ce cas le ra

réduction vaut  $\mu$  = 0, 56.

15) Calculer la puissance demandée sur l'arbre d'entrée du système.

15) Calculer la puissance demandée sur l'arbre d'entrée du système.<br>16) Le moteur est-il correctement dimensionné pour entrainer la dessileuse en rotation ?

# **2-2 Calcul des ressorts sur l'arbre (7) orts**

On admettra dans la suite que les deux roulements de l'arbre (7) sont modélisables par des rotules unilatérales d'axe  $\vec{x}$  en A et B. Le point D est le point d'application du couple résistant (issu de la dessileuse). Consultez le schéma de l'arbre page 4. our entrainer la dessileuse en rotation ?<br>
is de l'arbre (7) sont modélisables par des rotules<br>
int d'application du couple résistant (issu de la<br>
..<br>
xtérieures.<br>
aniques transmises dans les deux roulements, en<br>
is les ro

17) Isoler l'arbre (7), et faire le bilan des actions extérieures.

18) Donner la forme des torseurs des actions mécaniques transmises dans les deux roulements, en justifiant les signes des efforts axiaux.

justifiant les signes des efforts axiaux.<br>19) Justifier rapidement que les efforts axiaux dans les roulements sont nuls.

20) Terminer le bilan des actions mécaniques extérieures, en précisant le nombre d'in

21). Résoudre et faire les applications numériques pour les actions mécaniques en A et B.

# **2-3 Calcul de roulements**

 $\overline{\phantom{0}}$ 

On admet que : l'action dans le roulement en A de 23->7 est {  $\bm{\tau_{23\rightarrow7}} \}= \{$  $\boldsymbol{0}$ 13140 36100 13140  $\boldsymbol{0}$  $\overline{0}$  $\boldsymbol{0}$  $\left\{ \right.$ A

22). Calculer les efforts axiaux et radiaux dans le roulement en A.<br>23) En déduire la charge équivalente P.

ı

- 23) En déduire la charge équivalente P.
- 24). Conclure sur la durée de vie en heures du roulement en A.

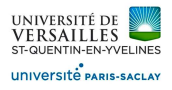

 $\overline{\phantom{0}}$ 

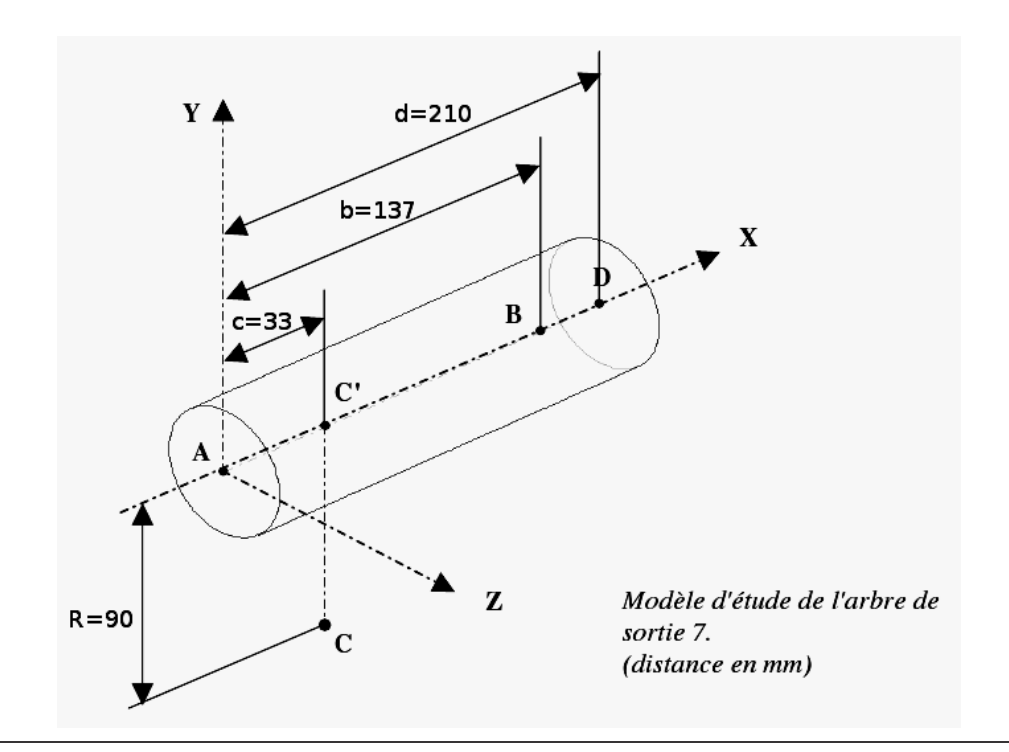

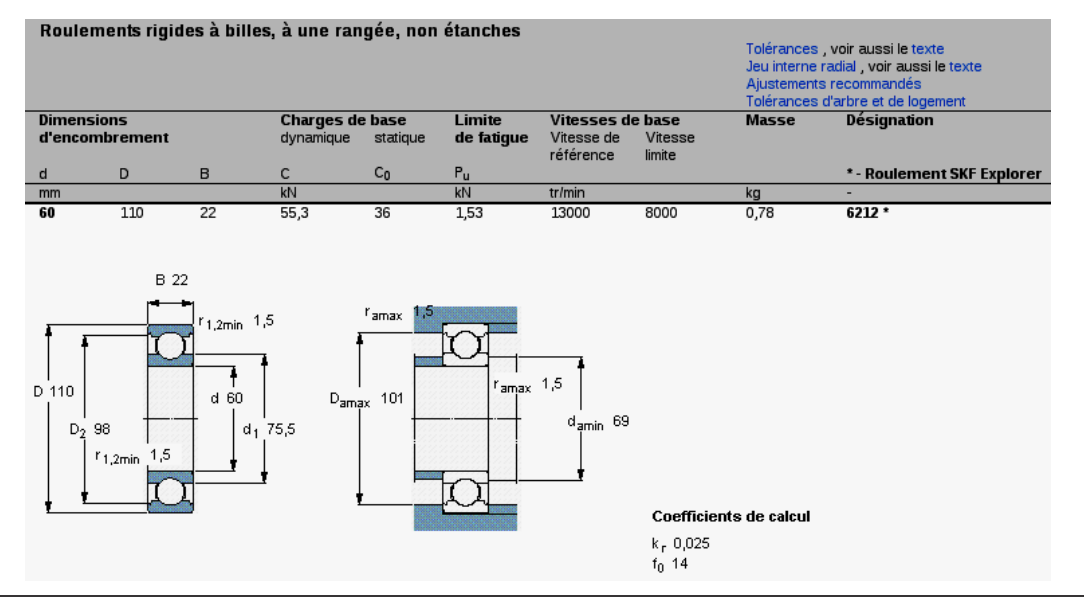

Tableau 5 : Coefficients de calcul pour les roulements rigides à billes à une rangée pour roulements isolés ou montés par paire avec disposition en T

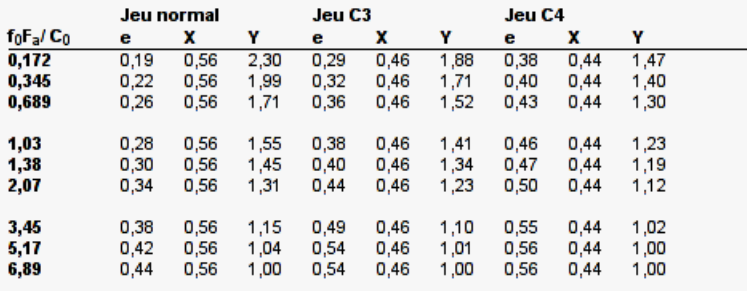

Les valeurs intermédiaires sont obtenues par interpolation linéaire

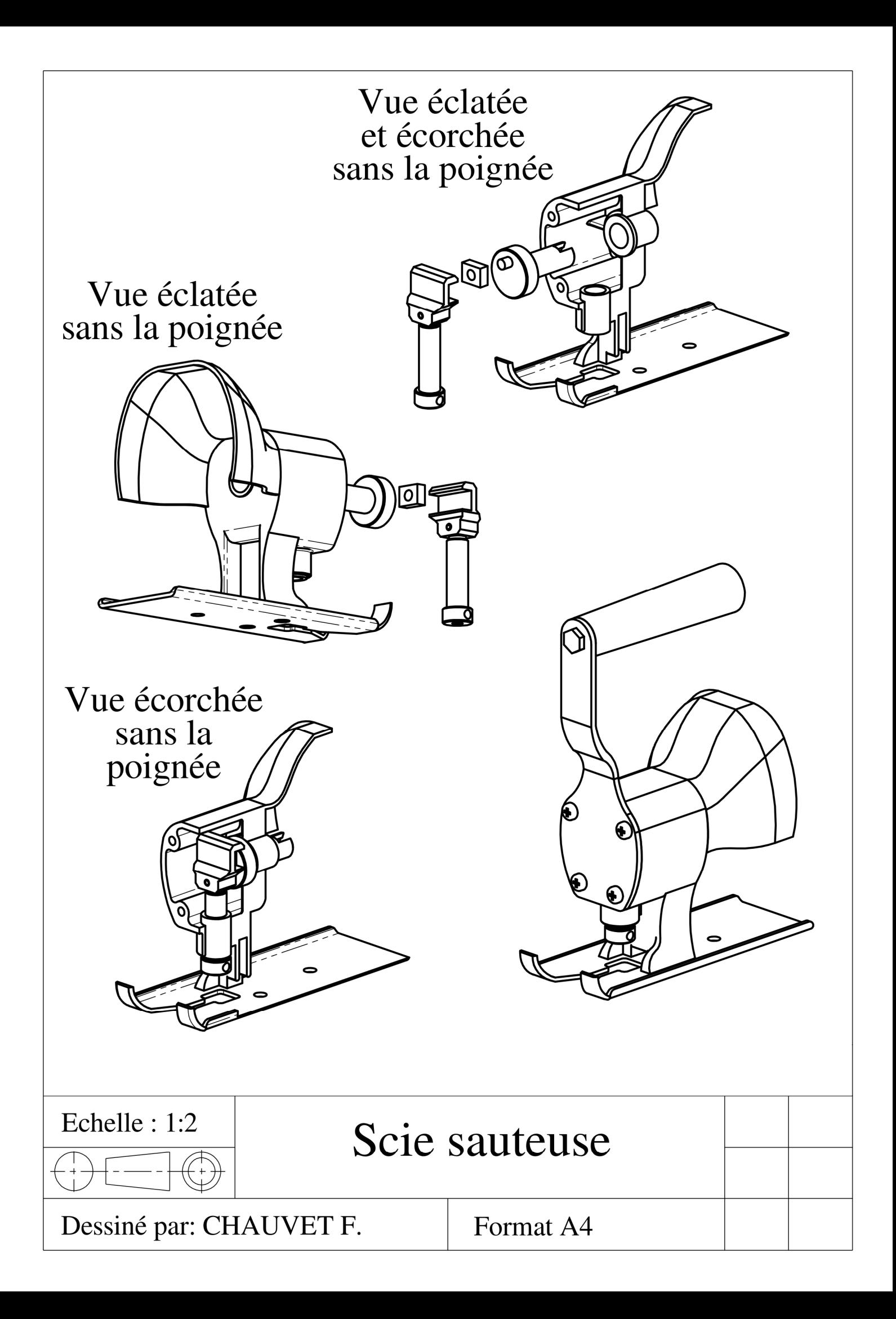

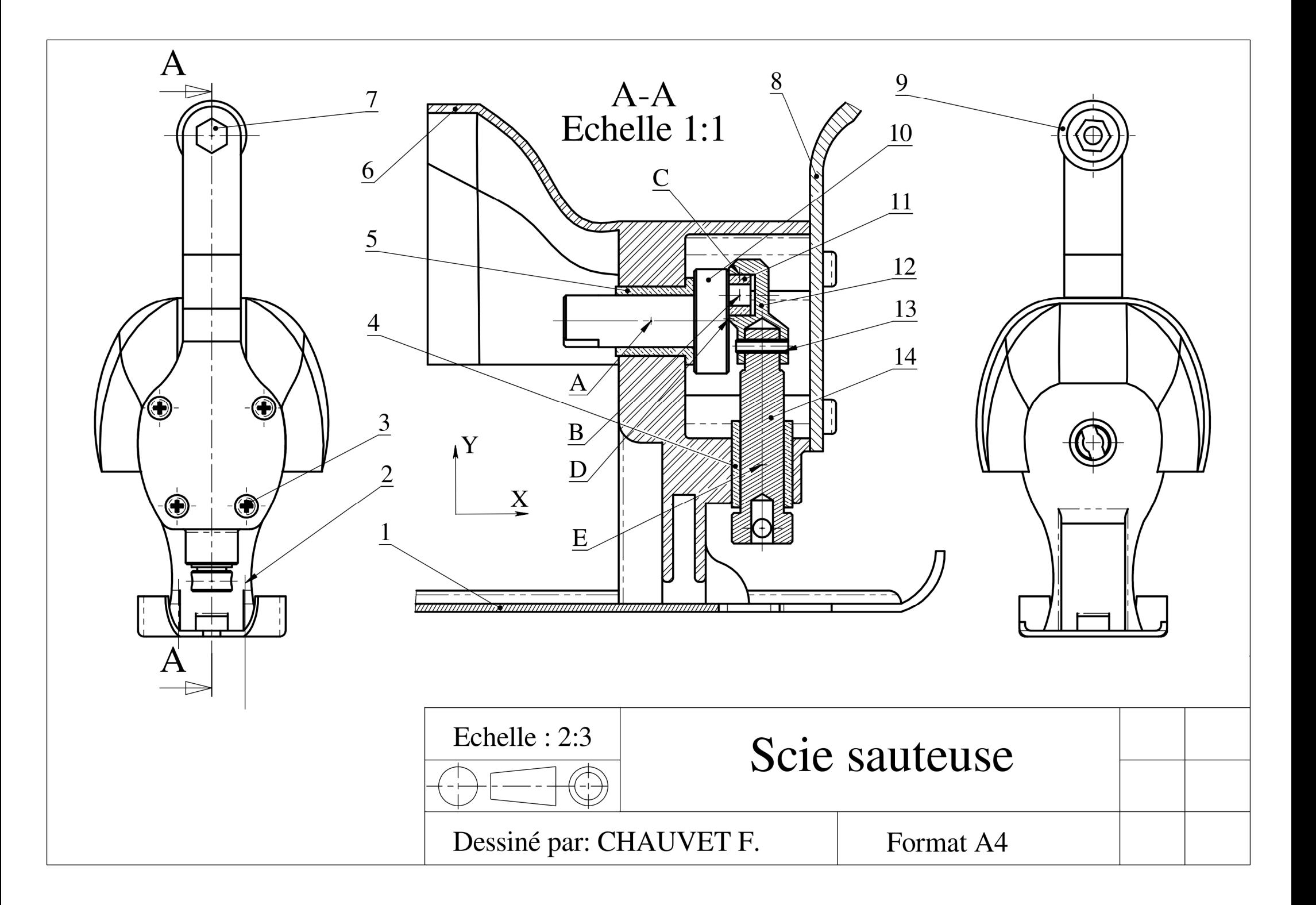

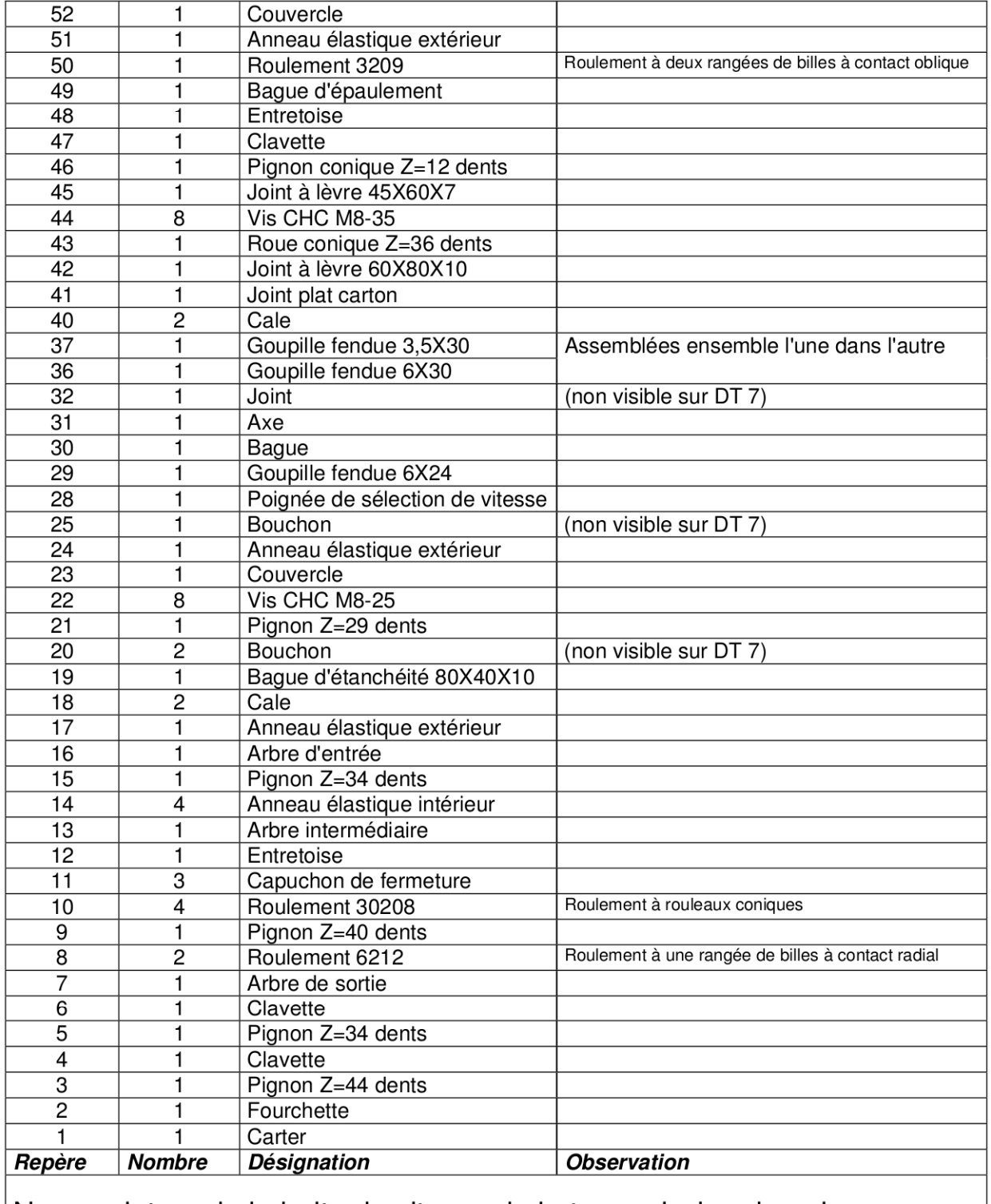

Nomenclature de la boite de vitesse de la transmission de puissance

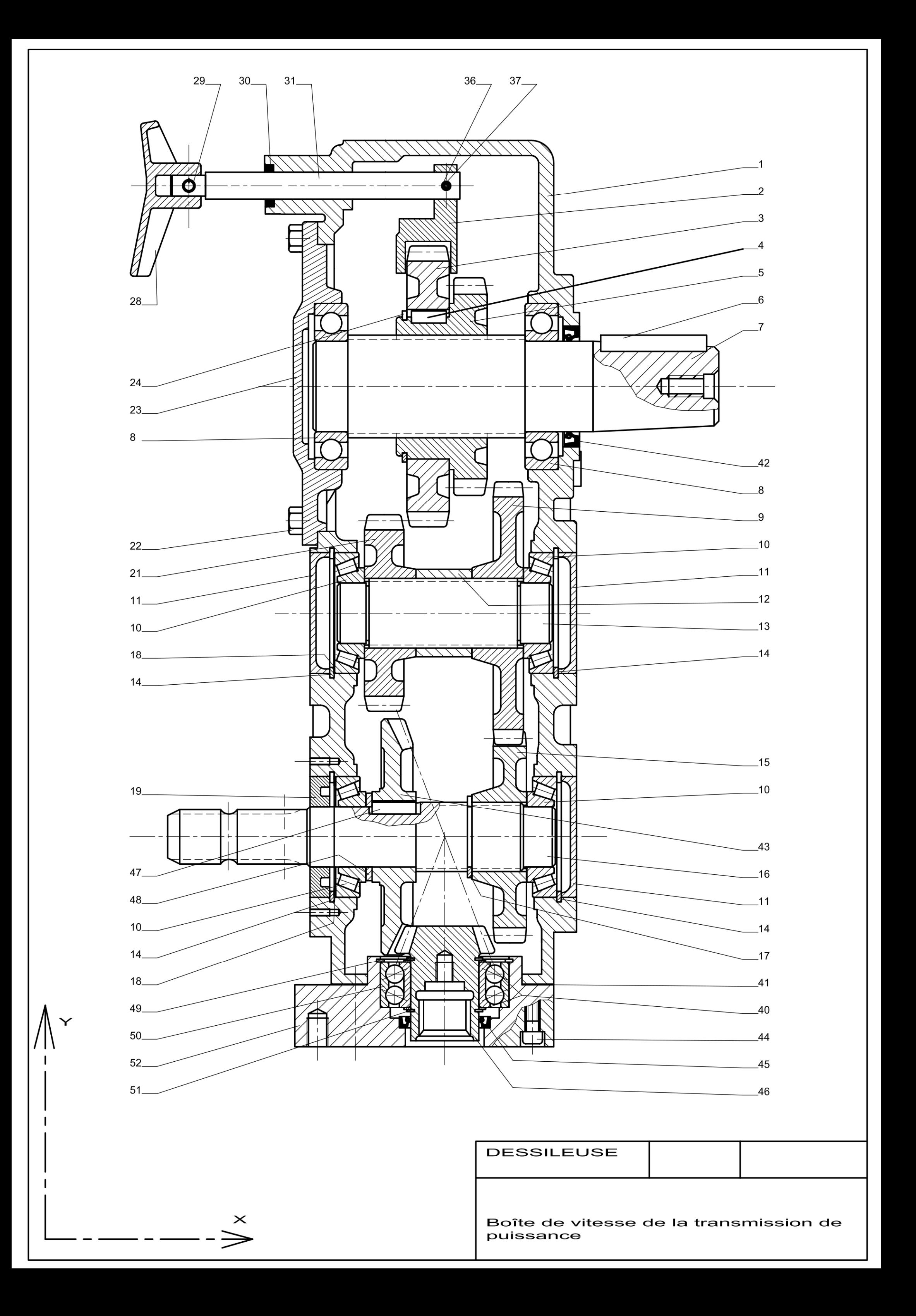